# **Dell™ IN2010N ₩ ₩₦ ₢₡ դ₩ – ‴‒₠ ө฿**

 $e$ вр $-$ р $-$ ә  $e$ <sub>Bn</sub> $Ksn$  $\frac{\theta B \cap \mathsf{N} \cup \mathsf{P} \cap \mathsf{P}}{\theta \cap \mathsf{N} \cup \mathsf{P} \cap \mathsf{P}}$  $(D, \Theta, \mathbb{D})$ [‴₱₮₭](file:///C:/data/Monitors/IN2010N/he/UG/appendx.htm)

#### **₨‒ ₡ ‒₩₥₮‒₩**

.n" ₢₩₮₩Ѳ*᠆₯₡₱*᠆₩₥₨*₡᠆*₩₥₮─₩ ₨₡₩ ₪₦₥₦₥₭₩₥₡**₽** 

#### **‒ ր"ә‒ ‒ә ә , ‒ ₯ր**

<span id="page-0-0"></span>:₪₦₥₦₥ ₨₡<del>₯</del> ₦₨₥--₥₻-₻*₼*₰₥₨₭₥₦₽₨₡₯₠₷₫₡<del>₼₨</del>₯₠₦₩<del>₢</del>₨₡₦<del>₯₧₡</del>₩₽<del>₡</del>₡₦₯₨₡₯₦₨₡<del>₼</del>₩₨₡<del>₯</del>₥₡₯₠

הערה :"הערה" מצביעה על מידע חשוב ,המסייע למשתמש לשפר את שימושו במערכות המחשב.

אתראה :"התראה" מצביעה על נזקים העלולים להיגרם לחומרה או על אובדן נתונים ומצביע על דרכים למניעת הבעיה.

אזהרה: אזהרה מציינת סכנה לנזק לרכוש, פציעה גופנית או מוות.  $\bigwedge$ 

.—₭—₩ր –₡–₥₩₮ր ₡ҧ₡ ₦₯ ҧ₭ րր″әր ₦ րѳր –฿ ,Ө"<del>о ™</del>₩₨**₡₩Ѳ .***®₩***₦₿₡––₡₦₡**₦Ә—₩₽<del>®––₭— ₿</del>Ә ₯₡₱–<del>ր₦ ₡</del>-₯-<del>ղ</del>″әր ₨₡₯₦

#### **.ր₯դ‒ր ә₦₦ ‒₭ ր₦ ₡‒ ₯ ր" ₢₩₮₩Ө ₯դ₡₩ր . ‒ ‒₩ ‒₡‒₥"ր ₦₥ © 2009 Dell™ Inc.**

.Dell™ Inc -₩ ӨтӨ րаր ә№№ ր№ Rs@Km№ ө–₮№ ր № ր № № €№ —₩ – ₮₡ә№

The Management Media Server And American Server (Microsoft Management) Management Management Management Management Management Management Management Management Management Management Man<br>T<del>e Naw</del>a <del>Management Management Ma</del>

.<br>.**ր ₦**₯₯₦₳₦₱₨₡₡₦₩*₦₠₷₡₦₦₡₧₠₡₡₭₷₦*₮₦₥₦₯-₩ Dell™ Inc .₪**₦₨**₱₼₯-₦₯₣₧₯₧₯₣₧₡₡₦₡₥₶₢₩₦₳₡₺₨₡₡₦<del>₩ ₦₯</del>₨₡₡₦₡<del>₯</del>

#### **IN2010Nb ₨өդ**

**Rev. A00 2009 ≡ ₩**

#### <u>₨₡₭₡₡₭₯₥₯₼₩₯₦₭<mark>"</mark></u>

#### **ө฿ր ‒դ‒ә**

**Dell™ IN2010N ₩ ₩₦ ₢₡ դ₩ – ‴‒₠ ө฿**

- <u>ր"₡әր ₦–m</u>
- [฿‒₩ր ₡₭₡₡₱ә₩](#page-2-0)
- <u>Rs#O-Rs#a¥"#-p#"</u>
	- **ө** *и* том
- '₦₯₱<del>₧</del> ₮₭₥ <del>₦₼</del>
- LCD <del>оВО RS/NTs/P-nt/a-0KV №</del>
	- <u>ր չ–"‴ –∉‴<del>K</del>ր</u>

## <span id="page-1-1"></span>**ր"₡ әր ₪₥‒**

. ₮‴ ‒ր ₦₥ Ө₡₥ ր ₩Ө [Dell](file:///C:/data/Monitors/IN2010N/he/UG/appendx.htm#Contacting%20Dell) ₨₯ ‒ ฿‒ ₨₡Ө₡₥ ր ₦₥ ә ₨ ₦Ө₡ ‒әդ‒ .₪₦ր₦ ₨₡ ә‒ ₩ր ₨₡Ө₡₥ ր ₰‒ ₡฿Ө ‴₦ ₭ ₨₥դ₡Ө ө฿ր

<span id="page-1-0"></span>רמים מינים בארצות מסוימות 3µ<sub>P</sub> אינם זמינים בארצות מסוימות β<del>νμν</del>@θR4@NatriH ,R4@¥&@P=R4@@mR4@+#qt4@\$@mm . מקוימות #R™R4B® הא

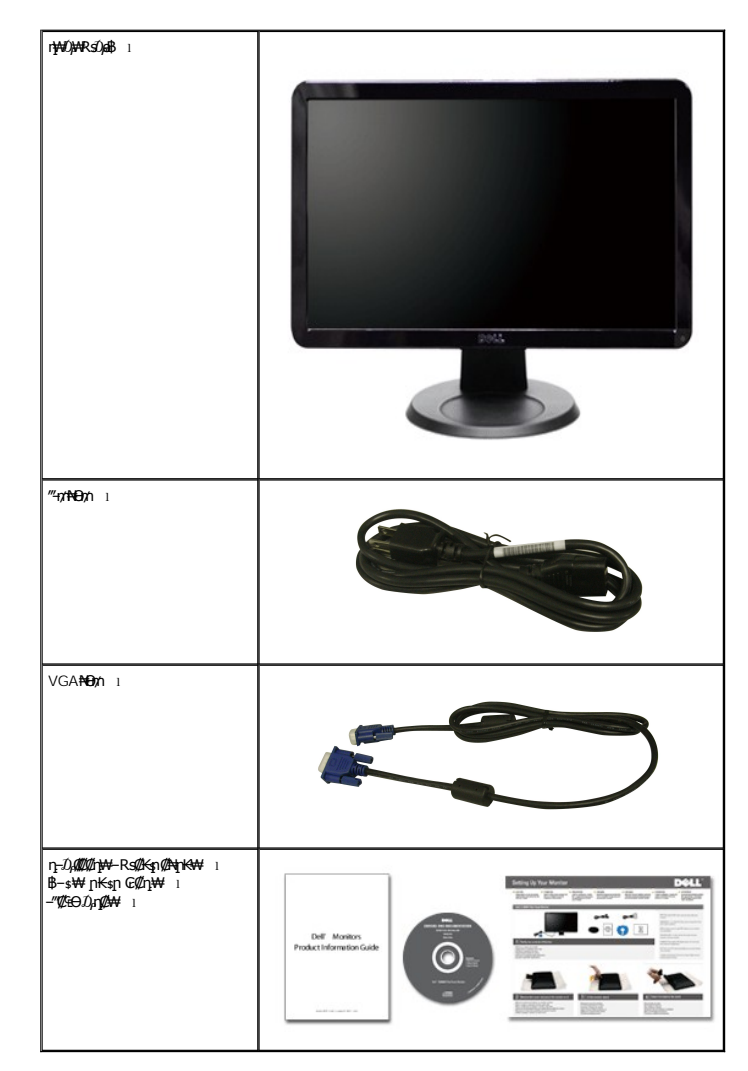

## <span id="page-2-0"></span> **฿‒₩ր ₡₭₡₡₱ә₩**

:₨**₡₦**₩₥₱₩₡₡₡₽₩*.₡℮₡*₠ѕ๏₥₡₡₠₩,(TFT) ѕӆ₠₮*᠆*₠₮₡"₭₠,(LCD)₡₦<del>″₭</del>₡Øѳ๏₿₩₡**IN2010N** ‴᠆₠<mark>ฦ</mark> ๏₿₦

- (₩₩508) '**≡∯** 20 ₦ n@ @ #N n@ K ‴ eR s *D<sub>p</sub>* e \$
- . ₡-₥-₩₭-₡₿-₦-"₦ Პ₦₩ ₢₮₩Ө ከ₥₡₩₱₮-Ө ,x 900 1600 ₦ ከ₡₿-₦-"
	- .**դ฿₦ŋ฿₩**ҏ₯₭Ө-ә ,րդ₡₩₯ –әրѲ₡₡₩ ր₡₡₱₿₱ә₩ր րѲ‴ր₡₡₱₿₡––"
		- .ր₡₠ր ₡դ₡ ₦₯ ₪‒₭‒‒₥ ₦‒₥₡₡ ■
	- .₨₡₡₩ѳ ր₭ѕր –<del>К–Р</del>₦ VESA₩"₩100 ₦ր₭ѕր ₡-‴– ր₮ր₦ ₪//₭ դ₩₯₩
		- .₢₦ ₥ ₯₩ր ₡դ₡ ₦₯ ₥₩ ₭ ‒" ₦‒₥₡ ₨ә '₦₯₱ր‒ ₮₭₥ր' ₦‒₥₡ ■
		- .₢₮₩ր ₦ <u>ŋ₡</u>₿"₡₩₡₠₱–ә– ր₦ѕ mөր₦ ₢₮₩₥ ₦₯ րѳ–₿–₩ӛп ■
- . <del>฿₩</del>ฦ₦₡฿฿₭₩-ѕ-ҧ- (ICM) ҏ<del>Ҝ-₩</del>₡₯Ѳ฿₩ӛ┓≡Ѳ-ѕ,(INF) ₯₡₩≡Ѳ-ѕ₦₦-₥┎₡฿฿₭₩-ѕ-ҧ-ҏ₭₥–₠₡₦<sub>®</sub>
	- .Energy Star <del>-₩₡ә₦</del> Energy Starm<sub>44</sub>
		- .ր‴₠Өә ₦‒₯₭₩₦ ≡₡ ‴ ■

## <span id="page-2-1"></span>**₨₡₡₨₦₧₡₱₮₡**

## *@Nrs{BW*

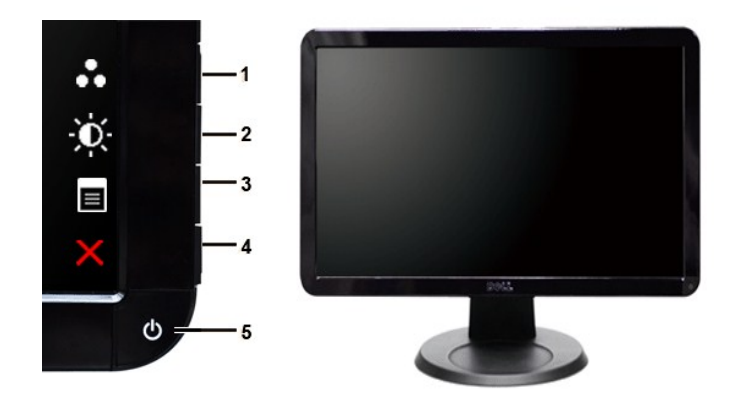

**₡₩դ ₦₭₱ ₡ Ө ₡₩դ ₠Ө₩**

 **‒ә₡ ₡‒‒ 1-2** ₡‴Ө‒ ә ₩ ‒₯‒Ө ‒ դөր ₡Ө฿₩ ₡‴Ө ₪ր ₦դ‴₩ր ₡ Ө ‒ դөր \* . ‒₡դ‒ө₡₭/ ‒ ₡րӨ –฿ $\ell\llap/$ s $\mathcal{U}$ s $\mathcal{W}$  ‒ դөր ₡Ө฿₩ ₡‴Ө **1** դ‒ө₡₭/ ‒ ₡րӨ ₡‴Ө **2** ө฿Ө ₠₡ ₱ ₡‴Ө **3** րә₡฿₡ **4**

(ր₦₯₱ր ₡‒‒₡‴ ‒ә ₨₯) ր₦₯₱ր ₪฿‴₦ **5**

- 
- 

**₡ ‒‴ә ₠Ө₩**

# **ր₠₩₦₩ ₠Ө₩**

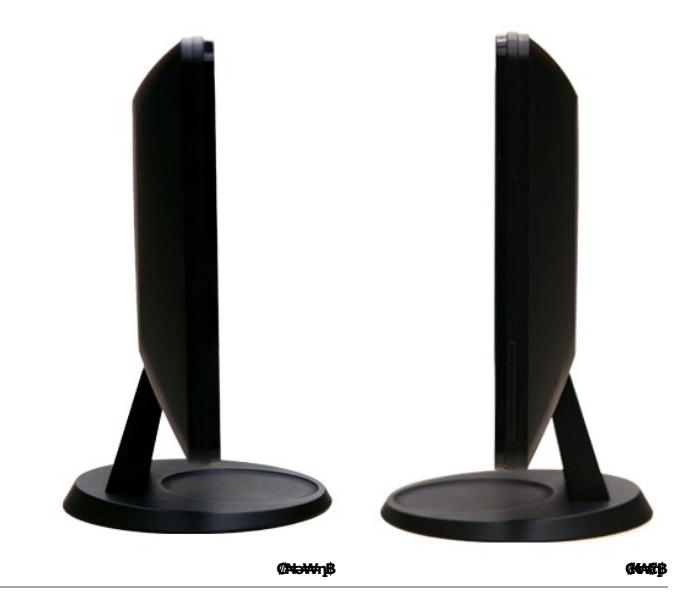

# **դ฿ր₩ ₠Ө₩**

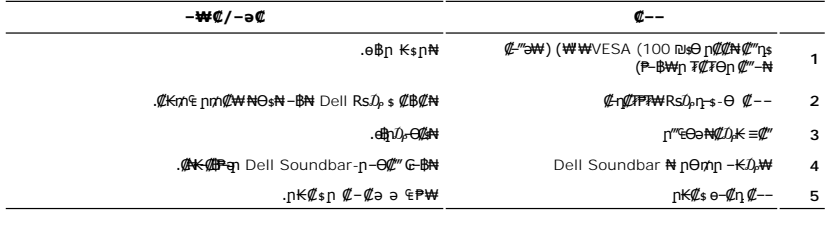

#### **₡ ‒‴ә ₠Ө₩**

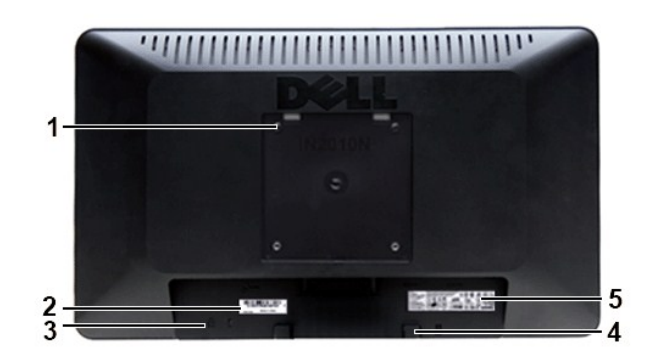

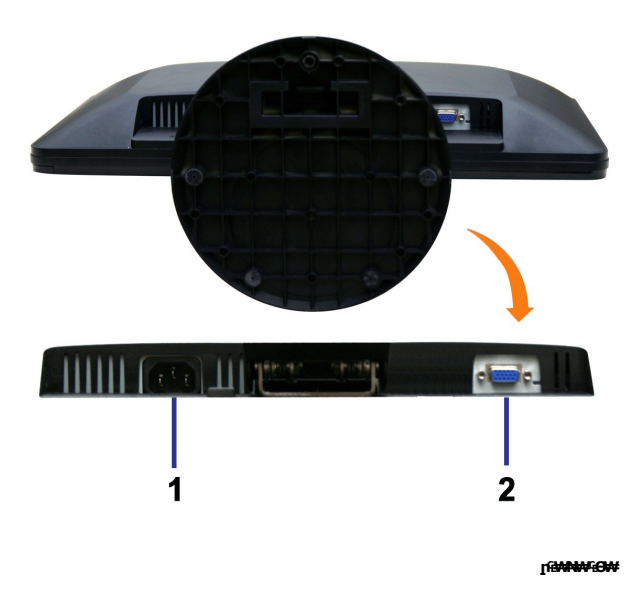

 **‒ә₡ ₡‒‒**  ‴‒₥ ₦Ө₥ Ө‴₩ **1** VGA Ө‴₩ **2**

# <span id="page-4-0"></span>**өвр ₡**₽₩

# **₦₩₦** ₥₭₡**₿₩**

₨ә .\*(Power Save Mode) "₦₩ ‴Ө ₪‒₥₮₡‴ Ө฿₩" ր₭‒₥₩ ր" . ‒₩₡ Ө ‒₭₡ә ә‒ր ә₥ ‒₦ ₦₩ ‴ր ₥₡ ฿ ә ₡₠₩‒₠‒ә ₡‴₱₩ ө฿ր ,₡ ₡әր Ө ‴₩Ө ₨₡₭ ‒₩ VESA ₦ ™DPMS ₡₩ә‒ ր₭₥‒ ‒ә ₮₡₠ ₥ ₢₦ ₡ ₨ә :ր" ₡₠₩‒₠‒ә ₦₩ ‴Ө ₪‒₥₮₡‴ ₪₡₡₱ә₩ ₦ ‒ ‒әր‒ ₦₩ ‴ր ₥₡ ฿ ә րө₡฿₩ րәӨր ր₦Ө₠ր .₡₠₩‒₠‒ә ₪₱‒әӨ " ‒₯ ₡" ө฿ր ,₨₡ ‴ә ₠₦ ₡₭ ր ‒ә Ө₥₯ , դ₦ ₩ ₠₦ րր"₩ Ө ‴₩ր

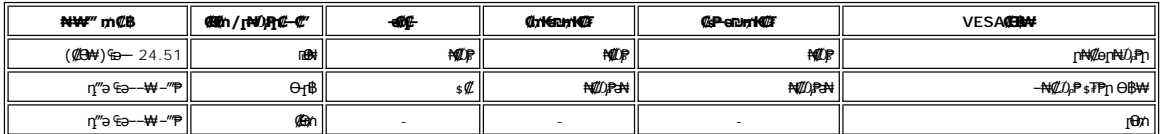

.®ENERGY STAR ₪ ₦ ₨ә‒ ր" ө฿ :ր ₯ր

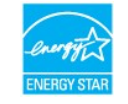

.ө฿ր₩ ₡ ә ր ₦Ө₥ր ‒ ₡₭ ₡դ₡ ₦₯ ₦Ө ր₦ ր₦‒₥₡ ₡‒Ө₡₥ Ө฿₩Ө ₮₱ә ₦₩ ‴ ₥₡ ฿ **:ր ₯ր**

# **₨₡₭₡₱ е฿**ар

**VGA Ө‴₩**

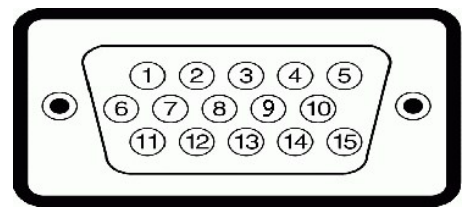

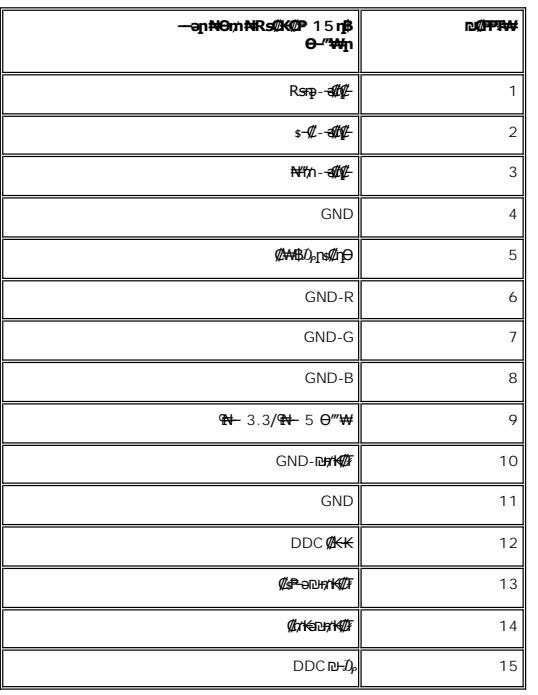

# **₨₡₱₩‴**–₠ ө฿

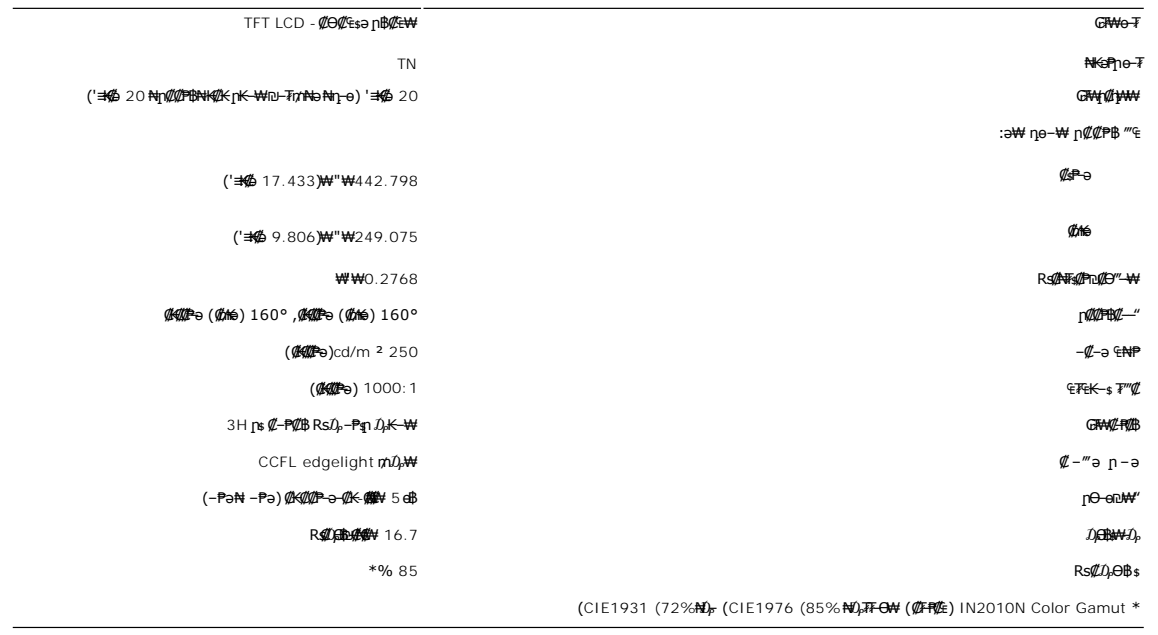

# **ր₡฿‒₦‒"**

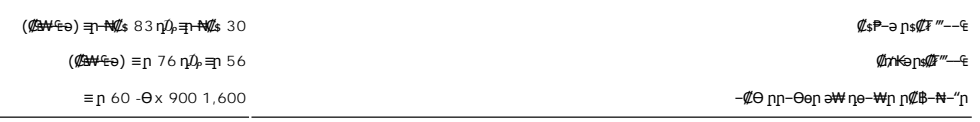

# **а# Rs@pe-₩ pe-B@ӨB₩**

:"‒₥ ₩‒ ր₭‒₩ ₦դ‒ө ր‴₡₠Ө₩ Dell ₨ ‒Ө₯ ә ₩ ₨₡ դө‒₩ր ₨₡Ө฿₩ր ә ₠ ₱₩ րәӨր ր₦Ө₠ր

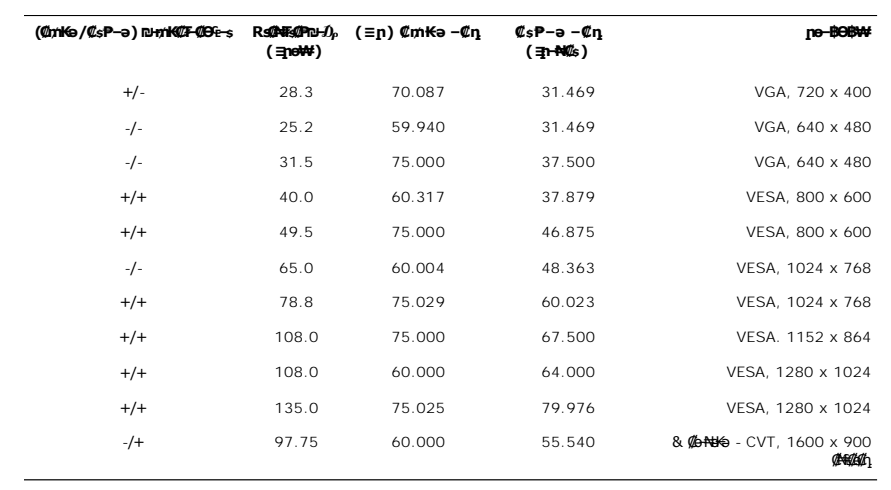

# **₦₩ ‴**

:*₡*₦₩‴ր ₠₱₩ր ə ₠₱₩ րəӨր ր₦Ө₠ր

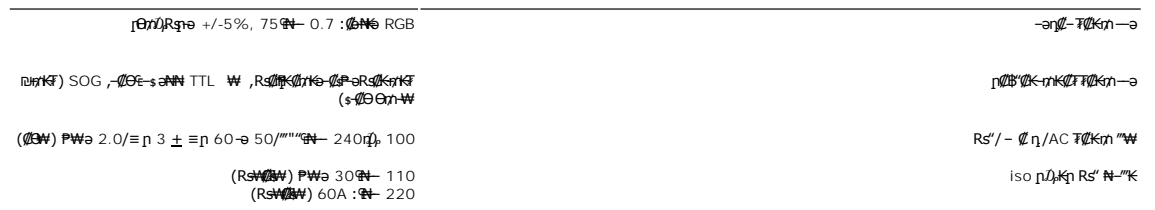

#### *<u><b><i><b>*</u>

:₨₡₡₮₡₱ր ₨₡₭₡₡₱ә₩ր ә ₠ ₱₩ րәӨր ր₦Ө₠ր

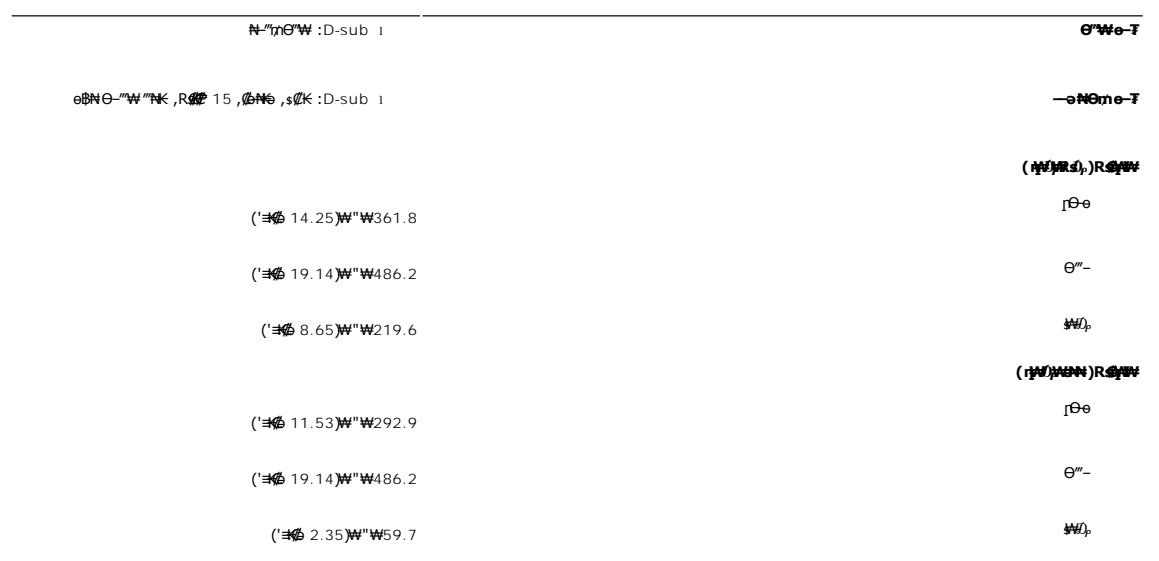

₨₡₡₠₭₴₮₨₡<del>µ₩</del>

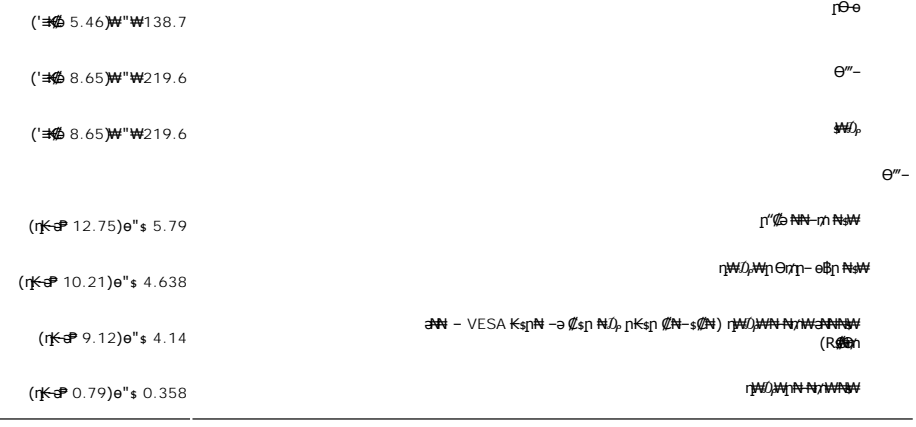

# η₩*Ω,₩*η Θηη – ө₿η <del>N≰W</del> ә₩ – VESA ₭ѕր₦ –ә₡ѕր ₦₯ ր₭ѕր ₡₦–ѕ₡₦) դ₩₯₩₦ ₦₥₩<del>а₦₦₦</del>₩ (**n**K=1P9.12) e"s 4.14 (R**effe**) et al. 14 (R**effe**) et al. 14 (Reffering the set al. 14 (Reffering the set al. 14 (Reffering the set al. 14 (Reffering the set al. 14 (Reffering the set al. 14 (Reffering the set al. 14 (R ż,

**րӨ₡Ө₮** :րӨ₡Ө₮ր ₦Өө₩ ә ₠₱₩ րәӨր ր₦Ө₠ր

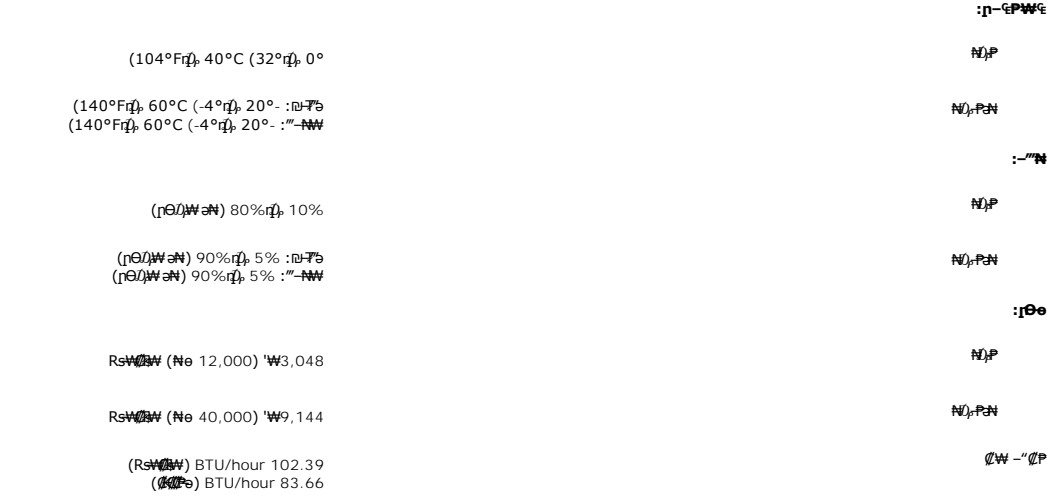

# <span id="page-7-0"></span>**'₦₯₱ր‒ ₮₭₥ր' ₦‒₥₡**

e—18==10,nHRS@P+=s—6=P=10,bHx5e0{ExtendedDisplayIdentificationData-EDID}R9@B™AndbP+@An2{n%K@B++E-an2}+AndbP+R+7m}+M=mAndenBnən%LamAndenBn<br>DeMt-€-əən%nenBnKsnRs%sHm, @BM=0 Genz-K--nen-‴ӨN=N-mAMANH-nQMBRss.enBn-nenə0€HM+-mM

# <span id="page-7-1"></span>**LCD өВӨR s@NFs@P-m@-@K@nW**

₦‒դ ‒₭ ₦₮ ₡₱ր ₥ .₯Ө฿ ₮‴‒ ր ₡րӨ րդ‒ ₭₥ ‒ә ,րր₥ ‒ә ր ₡₯" րդ‒ ₭₥ ₯₡₱‒₩ր ₯‒Ө ₦₮ ₡₱ ә₡ր ր₡‒₦өր րә฿‒ ր .₡‒₭₡ ₦ ₪ ₡₭ ‒₭₡ә Ө฿₩Ө ₨₡₯Ө ₩ ‒₡ ‒ә դ‴ә ₦₮ ₡₱LCD ө฿ ₦ ‒฿₡₡ր ₢₦ր₩Ө ‒Ө ₨₡₩₯₱ ."րր₥ րդ‒ ₭" ₨ Ө ₯‒դ₡ ր" , ‒‴ ‒₭ ₦₮ ₡₱ր ₥ ."ր ₡րӨ րդ‒ ₭" ₨ Ө ₯‒դ₡ ր" ,₯‒Ө ₪₱‒әӨ

ր₥₡₩ր әӨ ѕӨ ,₨₡₱₮₭₨₡₡₱₦ ₪⊌Әӷ₩–Ӆฦӷ₦₡₯₱₫₩₢₭₨₡ӅѲ-ѕ₩₨₡₱₮₫₯ 1 ₦₯Ө <u>₯</u>₧₧<del>₡₩₡₯</del>₼₡₢₨₡₯₱₨₡₯₨₽₻₨₡₡₧₠₧₨₡₧₧₨₡₱₧₮ **support.dell.com** : Ө‒ ₥ӨDell ₦

<span id="page-7-2"></span>**ր** > <sup>*.</sup>* /// – *≹* // <del>Κ</del>ր</sup>

*<b><i><b>* 

**.ө฿ր ₡‒ ₡₭ ₡₭₱₦  [‒‴₡₠Өր ‒ә ‒ր](file:///C:/data/Monitors/IN2010N/he/UG/appendx.htm#Safety%20Information) ₡₱ ₦₯ ₦₯₱‒ ә : ‒ ₡ր"**

 **.₦₩ ‴ր ₯ ₩ ө฿ր ә ₭ ,ө฿ր ₡‒ ₡₭ ₡₭₱₦ : ‒ ₡ր"**

:e\$BN+F@qn-o@-s@Kn ,n"@qN4VnaB-nn*0,8* n.MqnNtnM*m4@-*a-nn @PN*U<sub>b</sub>ND<sub>i</sub>P ,@S@AN+F@*A

!*ቝ*௸௬௸௵ௐ௸௵௲ௐௗஂௐ௵௹௵௸௵௮ஂஂ௷௵௹௺௮௸௸௸௸௸௴௺௸௸௺௹௸௷௺௸௺௵௷௵௸௺௲ௐஂௗஂ<del>௮</del>ஂ௵ஂஂ௶ௗஂ<del>௮௸</del>ஂ௸ஂ௱<br>*Ŀ<sup>௷</sup>ஂ௸௵௵௷௵ௗ௸௰ௐஂ௺௺௸௵ஂௐௗ௹௸௹௸௸௸ஂ௸*௸௱௵௹௷௺ௗஂஂ௸௸<del>௴௺௸௴௸௸௸</del>௸௸௸௸௸௸௸௸<br>*Ŀௐ௮ௗ௸௵௵௵௸௵௸௱௹௱௶௹௸ௗ௹ஂ௺௷௵ஂ௺௸௸௺௵௸௸௸௸௸௸௸<br>Ŀௗ௺௸௸ஂ௺௷௵௱௸ஂ௺௵௸௸௺௸௵௹ௗ௵௺௵௸௺௸ௗ௹ஂ௵௸௷௵௷௵* 

Rs@K@COpppm+WON"

<u> លោកn - ₩QAHn ""</u>

# **ր ₡₭‒₯Ө฿ր ₢₮₩ր ‒Ө₯ ₩ ₩₦ ₢₡ դ₩ր :‴₱₮₭**

**Dell™ IN2010N ₩ ₩₦ ₢₡ դ₩ – ‴‒₠ ө฿**

- $-\frac{mg}{2}\theta \theta n : -\frac{gn}{2}$  ●
- <u>-КАДӨ КӨ "әДд<mark>и</mark>ж– (</u>пӨ№199" рәӨ ,FCC) sN рпДь--р Д<sub>а</sub>п-р
	- Dell Nonth <sup>0</sup>

<span id="page-9-1"></span> **‒‴₡₠Ө ‒ә ‒ր : ‒ ₡ր"**

<span id="page-9-0"></span>**.₨₡₩**₩₽*∫~₨₡₿₩₩₨₡₭₦₳₦₦₠₩₦₦₨*₳₦₨₡₦*₦₦<sub>₩</sub>₶₡₩₦*₩₨₡₡<del>₡₿₦₥</del>₩₨₡₭₨₡₦<del>₶</del>₲₴₩₡₯₨₡₷₿₲₴₩₡₥ :₥<sup></sup>₱

.*-"₡₠Ө.0;: (!!\#Y`@#}KƏ@#!!!!)<sub>?</sub>, ,-"'₡₠Ө-ә-ր ₦:0<sub>?</sub>, 0,<sub>1</sub> @\#\* 

# <span id="page-9-2"></span> **‒₭ ₦ ₯ө‒₭Ө ‴ә ₯դ₡₩‒ (դӨ₦Ө Ө"ր әӨ ,FCC) ‒ ₦ րդ₯‒‒ր ₯դ‒ր**

.[www.dell.com\regulatory\\_compliance](http://www.dell.com/regulatory_compliance) Ө-тӨ - <del>К</del>sN -₩₡ә<mark>ր әӨ ₪₡₡₯ , -₭₦ ₯ ₭</mark>Ө ₯₥₡₩- FCC -₯<sub>Т</sub>N

## <span id="page-9-3"></span>**Dell Nan@Ф**

 **.(WWW-DELL (800-999-3355-800-₦ ր₦ ә₭ ,Ө"ր әӨ ‒‴‒ ₦₦**

.Dell ₦ ₨₡ ฿‒₩ր ө‒₦₠ ‒ә ‴‒₦ ₩ր ₱ ,ր ₡₥ ր ₡₭‒Ө ‴Ө ₯դ₡₩ ә‒฿₩₦ ₪ ₡₭ ,₦₡₯₱ ₠₭ ₠₭₡ә ‒Ө₡‴ ₢₦ ₪₡ә ₨ә :**ր ₯ր**

 **‒ә ₡₭₥₠ ր₥₡₩ , ‒ ₡₥₩ ₡Өө₦ Dell-₦ ₡฿₡₦ .₢ ‒"әӨ ₨₡₭₡₩" ‒₡ր₡ ә₦ ₨₡ ‒ ₡ ր₩₥ ₪₥ ₡₡‒ , ฿‒₩ր‒ ր₭₡դ₩ր ₡₱ ₦₯ ր₭ ₩ ‒₭₡₩"ր .₪‒₱₦₠ ‒₮₮‒Ө₩‒ ‒₭‒‒ ₩ ‒ ₡ ‒ ր₥₡₩ ‒₡‒ ₱ә ր₩₥ ₱₮₩ Dell : ‒‴‒ ₦ ‒ ₡** 

- .**support.dell.com**-Ө Ө 1.
- .դ–₩₯ր ₡‴ Ө (**–"ә/nҜ₡<del>ᢧ₩</del>″Ѳ**) Choose A Country/Region ‴₱₭n ₠₡₱Ө ₢₦ –"әn –ә n₭₡n₩n ә ₩ә 2.
	- .դ‒₩₯ր ₦ ₡₦ә₩ ր ₦‴Ө **( ₡฿₡) Contact Us** ₦₯ ≡‴₦ 3.
	- .₢₦ ₢-₿ր ₦₯ ₮₮ӨրӨ ₨₡ә₩ր ր₥₡₩ր -₡\$ -ә -₡ր ә ‴Ө 4.
		- .₢₦ ր‴‒₭ր Dell ₨₯ ր ₡฿₡ ₠₡ ә ‴Ө 5.

[₪₥‒ ր դ‒₩₯₦ ր "‴](file:///C:/data/Monitors/IN2010N/he/UG/index.htm)

*<u>Rs/MWKO</u>nnumNt"* 

**ө฿ր ₭ ր Dell™ IN2010N ‴‒₠ ө฿**

# <span id="page-10-0"></span>**₠₭ ₠₭₡ә₦ ր ₡ө ₨₯ ™Dell ₦ դ₡₡₭ Ө ‴₩ ‒ә ™Dell ₦ րդ‒Ө₯ ₪‴₦‒ ₢ ‒ Ө ₨ә**

.₢₦ ր ₡₱ өր ₮₡₠ ₥ ‒Ө₯ ₪‒ ‴әր ₪ րր ₦ր₭₩ ә դ ‒ր‒ ₢₦ ‒ ₡ ր ө ә ₪"ր**,[http://support.dell.com](http://support.dell.com/)** ә₦ ₮₭₥ .1

. ₡₭ 1600x900-₦ <u>ր</u>₡₿–₦–″nә ₡ŋ๏ր₦ ր₮₭ ,րѕ₡₱๏n ₨ә₩ –Ө₯ ₨₡₭ѕฦՠ ₡₦<del>₥₭</del>₩ ₭ѕฦ ‴ә₦ .2

**.ր<del>№ /</del>#-19@#-րր @18@\RS#\N\),/}դ@#\NO\$N</del>@jm\™DellNeprKPeKe,1600x900-Nq<mark>@1-N+1</mark>ne@p<b>pN"@NB#F@K@eSe <b>:ր/}ր** 

<u>₨₡₭₡₡₭₯₥₯₦₦</u>

**Rs@K@KOnnum##"** 

**ө฿ր ₭ ր**

 **Dell™ IN2010N ‴‒₠ ө฿**

# <span id="page-11-0"></span>**™Dell ฿‒ ₩ ₨₭₡ә ր ₡₱ ө ₮₡₠ ₥ ‒ә դ₡₡₭ Ө ‴₩ ,րդ‒Ө₯ ₪‴₦‒ ₢ ‒ Ө ₨ә**

.**₨₡₡₨₦** ₦₯≡″₦–րጉ<del>©</del>₯₪™₦₯₡₭₩₡┎₿₡′₦≡″₦

. **− դөր** ր₡₡₮₡₠₥Ө‴Ө .2

**₨դ ₩** ‒ ₱әӨ ‴Ө .3

.(Ө"∰ NVIDIA, ATI, Intel**,<sub>I</sub>₩өтҢ)** ₪–₦‴ր әӨ –ә₡ր ₢–₩ ₢₦ րѕ₡₱ѳր ѕӨր ₦ ѕ₱₮ր ә ә .4

.(**[http://www.NVIDIA.com](http://www.nvidia.com/)**‒ә**[http://www.ATI.com](http://www.ati.com/)**,ր₩ө‒դ₦) ₡₭₥դ₯ ₪ ր ₦ր₭₩ ә₦ ₡դ₥ ր ₡₱ өր ₮₡₠ ₥ ₱₮ ₦ ₠₭ ₠₭₡әր әӨ ₪₡₡₯ ә₭ә .5

. ₡₭ 1600x900-₦ <u>₥</u>₡₿-₦-"ከə₡ŋ፼<sub>I</sub>₦ ր₮₭ ,րѕ₡₱๏n ₨ә₩ –ӨӅ› ₨₡₭ѕฦฦ ₡₦<del>ŋ₭₩</del> ₭ӻฦ‴ә₦ .6

.1600x900 ₦ ₢₮₩ ₡₡฿‒₦‒" Ө ₢‒₩ ₡ ր ₡₱ ө ₨ә ₩ ‒₥ ₦ ‒ ₱ә ‒դӨ ‒ә Ө ‴₩ր ₪ ฿₡ ₦ә ր₭₱ ә₭ә ,1600x900 -₦ ր₡฿‒₦‒" ր ә ₡դөր₦ ‴₡₦฿₩ ₢₭₡ә ₨ә **:ր ₯ր**

**Rs%%%**Onpm<del>Nf</del>"

# **ө฿ր ₦₯₱ր**

 **₩ ₩₦ ₢₡ դ₩ – ‴‒₠ ө฿ Dell™ IN2010N**

- <u>₡₩nsn ₦₭₱Ө -₩₡h</u>
- <u>(OSD) ө฿Ө ₠₡₱Ө –₩₡n</u>
	- *«***Θ\** nn<sup>p</sup> nen
- (n*C* "Θ) [Dell Soundbar-](#page-19-0)Θ -₩ Ω <sup>0</sup>
	- <mark>๏฿ฦ₡₡</mark>₠๓<del>๗₭</del>๏₭₦₦₯₱<mark></mark>

## <span id="page-12-1"></span>**₡₩դ ր ₦₭₱Ө ‒₩₡ ր**

<span id="page-12-0"></span>.<u>nK-₩n @K@@P#W AR\$@@</u>PP#n R\$@mQyn ₦@#K@qn -Kqna po@@MHOSD o.-B <sub>n</sub> NaR\$@A\$P\MQHAQ\a\$P#\@\_a\$\_\\n <sub>D</sub>\$@M# AQ#WA R\$\$%#<br>.nK-₩n @K@@Pa\NR\$@@P#Yn R\$@MX}n ₦@#K@qn -Kqna po@@MHOSD o.-B <sub>n</sub> NaR\$@ARMQ}{@@MqQ#\AQ}\@@\_

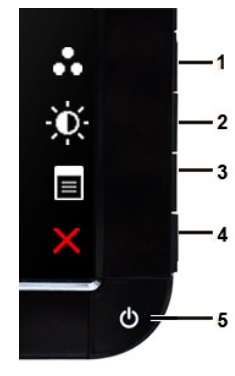

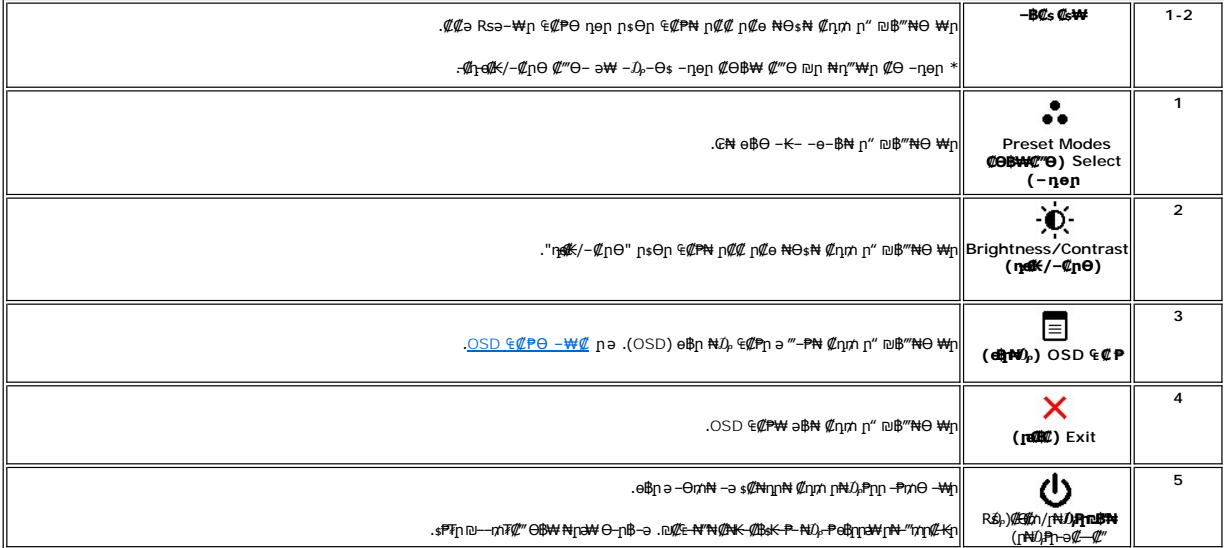

## <span id="page-12-2"></span>**(OSD) ₢₮₩ ө‒฿ ₠₡ ₱**

.**₩₡**₨₡₡₭₡₼₯<del>₡</del>₦₡₧₯₼₥™₻₧₭₼₥ ~₥₿₲₨₻₨₤₡₭₡₼₡₡₣₭₡₥₡₠₩~₠₯₼₡₡₲₿₼₯₮₧₩ ₽₠₡₱₦ ₽₽₯₡₱₦ ₽₯₰₯₧₭₼₥ ~₯₿₿₨<br>

.ו לחץ על לחצן כלשהו בכדי להעלות את תפריט המסך, ולחץ על ε@m <sub>θ</sub> @χ<sub>Ω</sub> א<sub>0</sub> (φ <sub>Ω</sub>מπ}.

#### (VGA) Co-NKa ENs-OD, Can ECPn

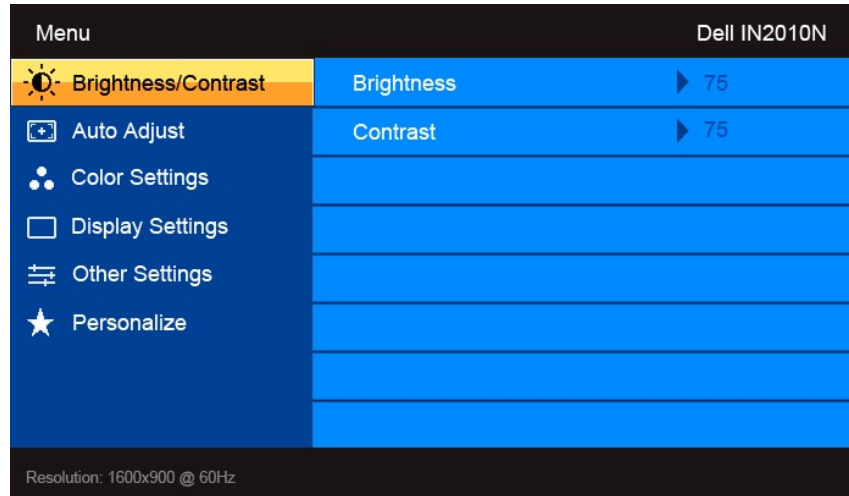

.gop-GO<sub>P</sub>-KOM/p-BP+91,AP-COP-HOP-91 MP-91 MP-91 MP-91 MCP-01 MOP-91 RS,"SN "SOM BOH BOLG-D<sub>H</sub>AT COP-9 MP-89 MA<br>.on-Wn-Pan a NULP-MA Chan "GRSLP → DEPN-NULF" A .<br>.a - Bn EWPn a-™ON Chan A / Y ROBORTNUL-BN 4.<br>.a - ROBORTN

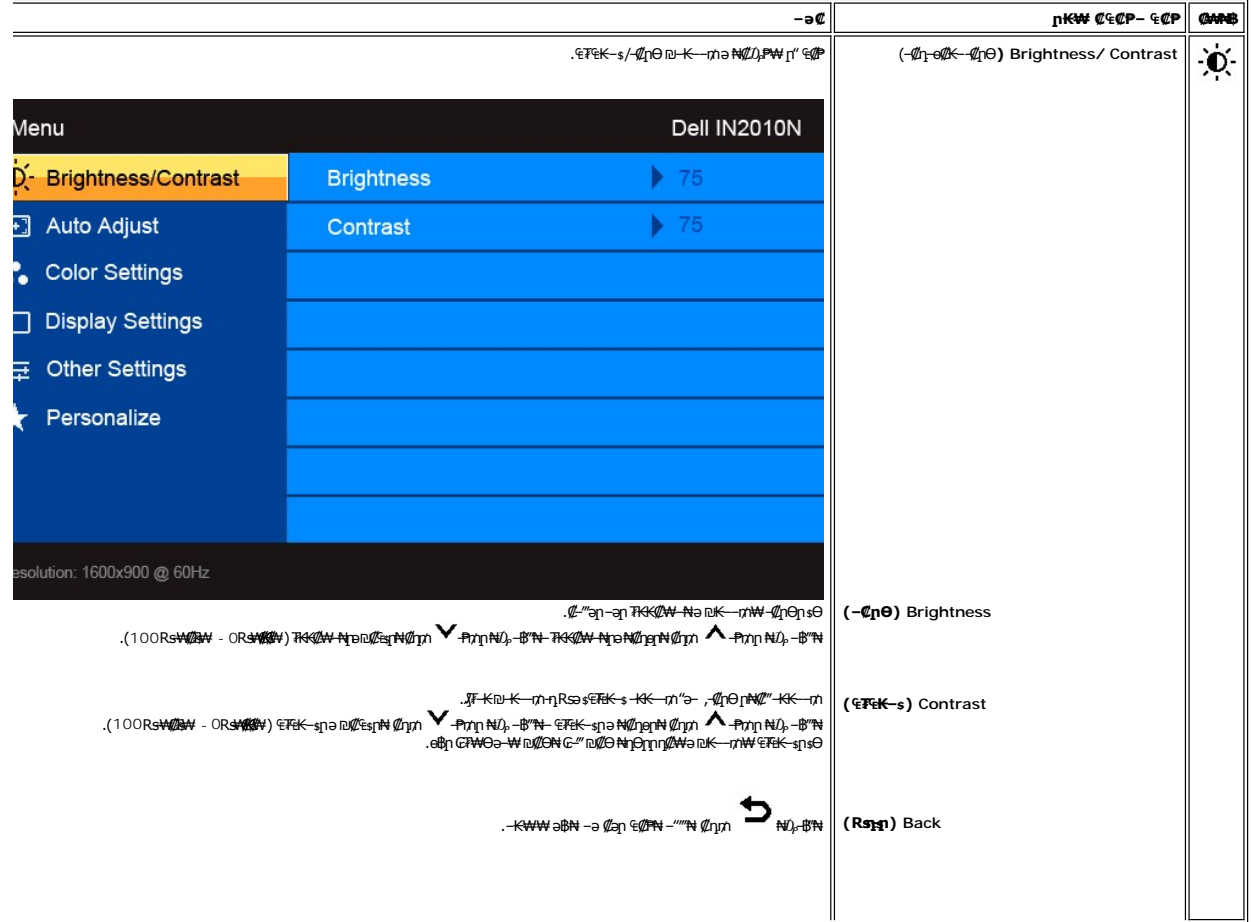

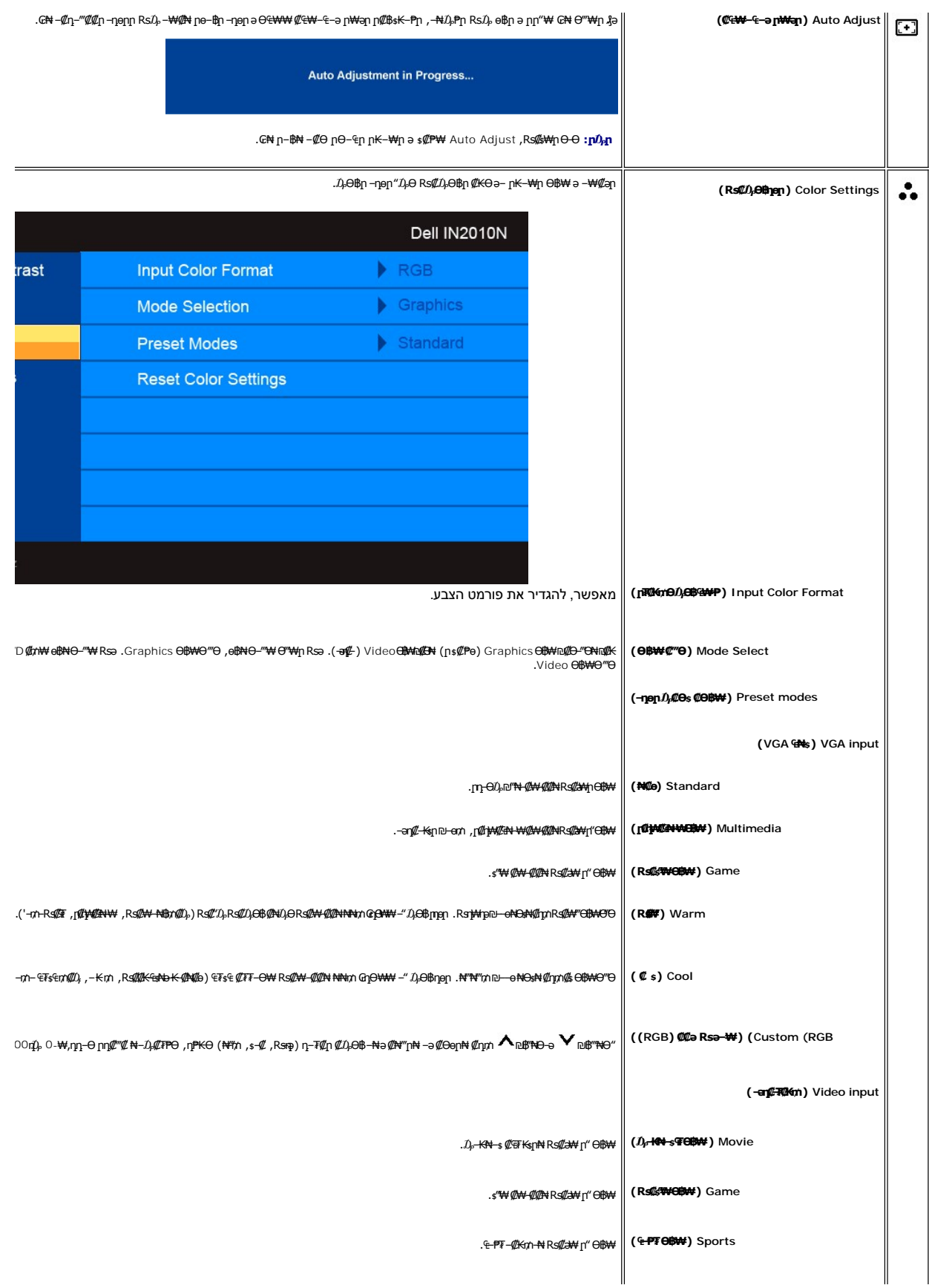

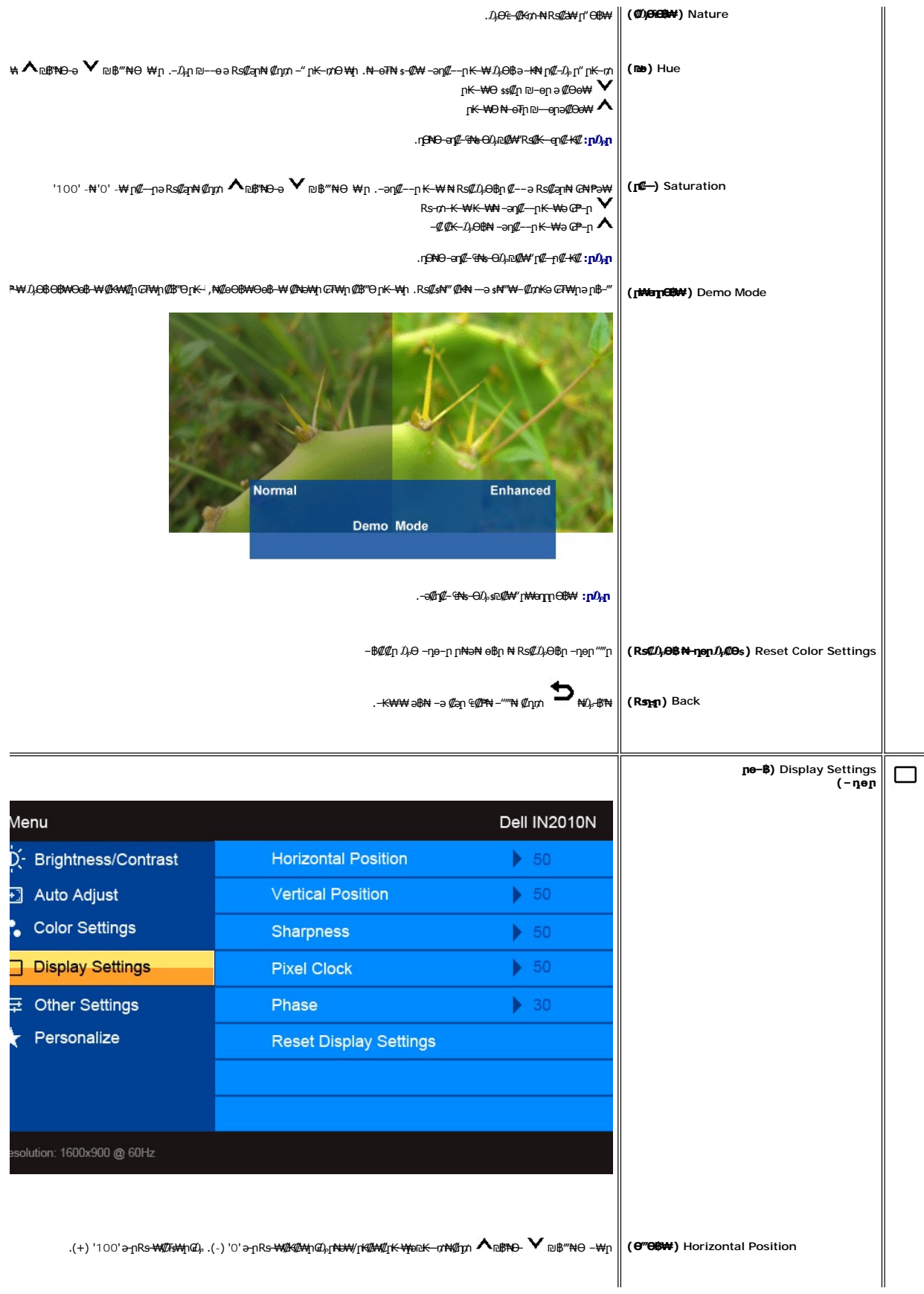

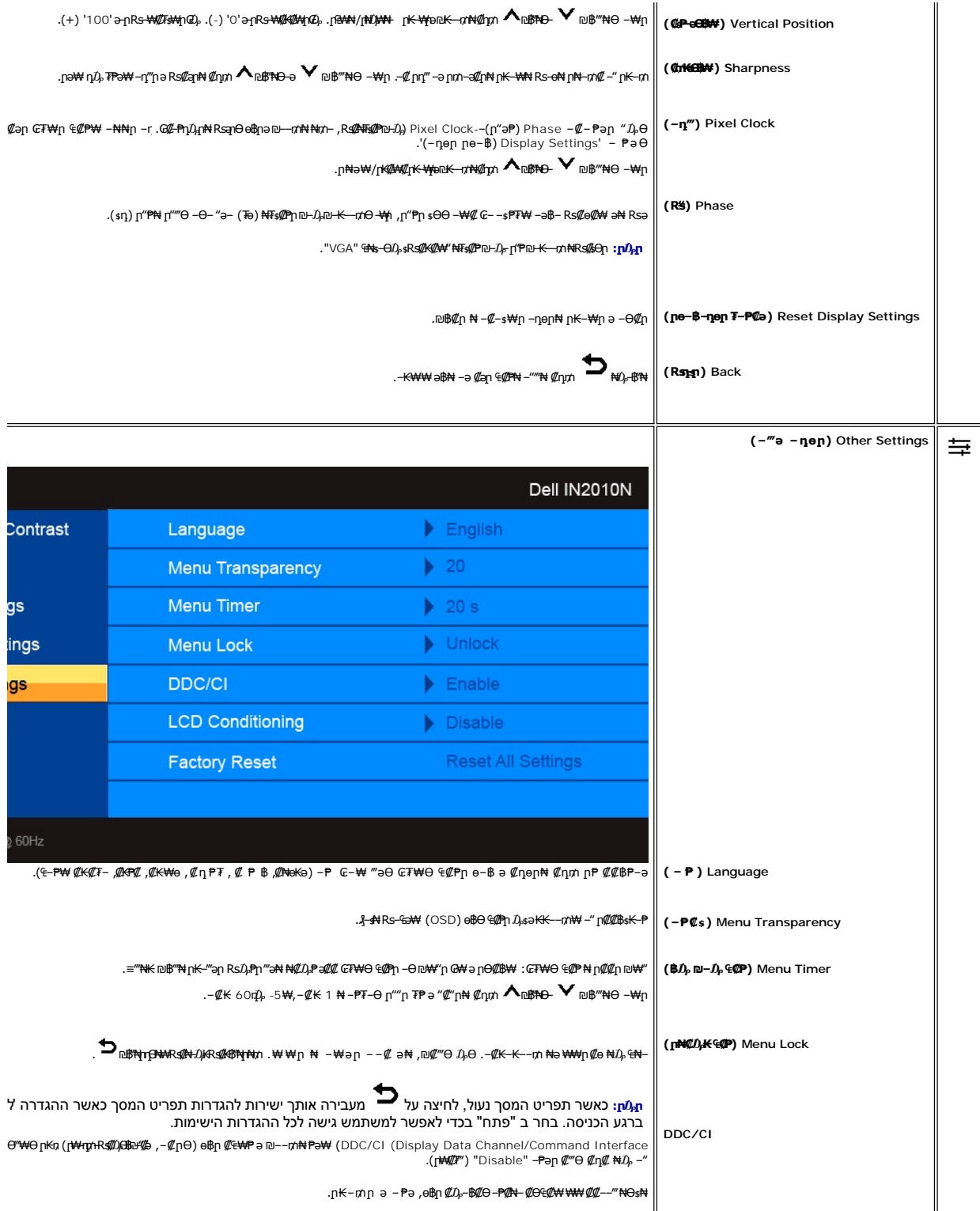

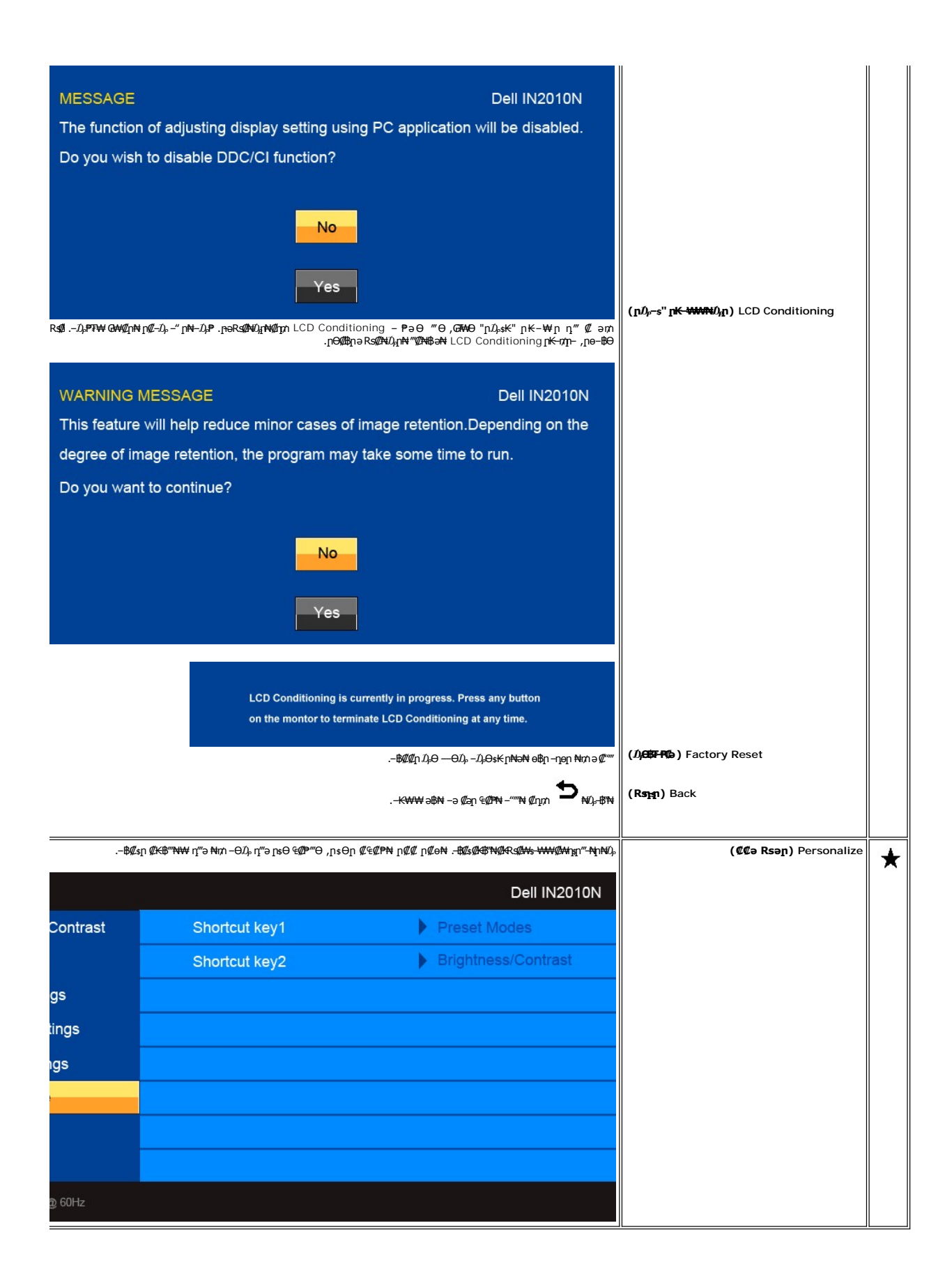

# **(OSD) ₢₮₩Ө ₠₡ ₱ ր ₦ ր ր"ә ‒₯դ‒ր**

: րәӨր ր*ք*),դ–րր ө฿– ,₩₡–₮₩ րդ¶าӨ ₢₩––₭₡ә ө฿ր Rsә

<span id="page-18-1"></span>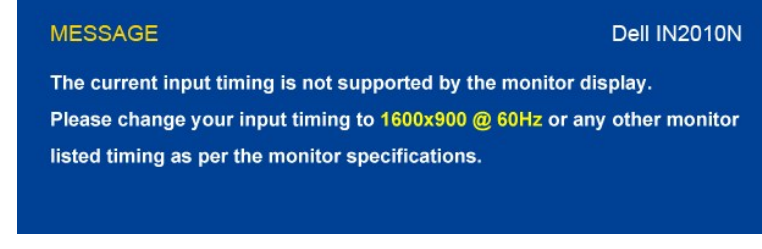

₨րӨ ₨₡₡ ₱‒әր‒ ₨₡ ₱₮₩ր ₪₡Ө ‒₡ր₦ ₢₡ ฿ ,₪‒₥₭ր ₨‒ ₩Ө ә₦ X-ր .Ө ‴₩ր₩ ₦Ө ₩ ә‒ր ‒ ‒әր ₨₯ ₪ ₥₭ ₮ր₦ ₦‒₥₡ ‒₭₡ә ө฿ր ӨդӨ ‒ ₡₱ .1600x900 ә‒ր ≡₦₩‒₩ր Ө฿₩ր .ө฿ր ₦₱₠₦ ₦‒₥₡

כאשר הצג נכנס למצב חסכון באנרגיה ,תופיע ההודעה הבאה:

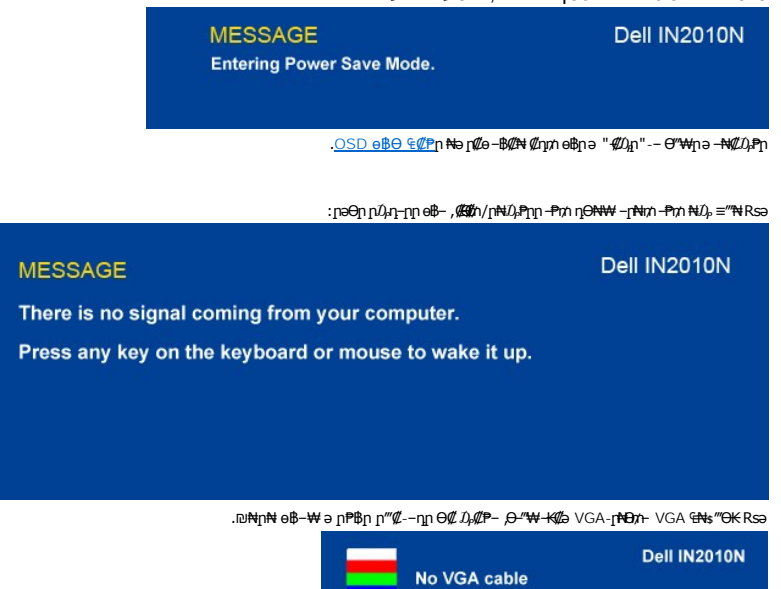

. [‒₡₯Ө ₪‒ ₱](file:///C:/data/Monitors/IN2010N/he/UG/solve.htm)  ₱Ө ₰₮‒₭ ₯դ₡₩ ‒ә

# <span id="page-18-0"></span> **₡Ө ₩ր ր₡฿‒₦‒" ր դөր**

#### **. ө฿ր ₦₡Ө₦**ր ր₡฿<del>-N-</del>" իә *Dբ*-Өs₦ ₡դՠ

- 
- .**₨₡₭₡₡₱ә₩** ‒ ₱әӨ ‒ ‴Ө‒ րդ‒Ө₯ր ₪‴₦‒ ₦₯ ₡₭₩₡ ր฿₡‴₦ ‒฿‴₦ 1. . **‒ դөր** ր₡₡₮₡₠ ₥Ө ‒ ‴Ө 2. .1600x900 ₢ ₯₦ ₢₮₩ր ₡₡฿‒₦‒" ә ‒ ₡դөր 3. . **‒ ₡ә** ₦₯ ‒฿‴₦ 4.
	- -

.₨₡әӨր ₨₡₦ր₭ր ә ‒₯฿Ө ,₨₥ ‒ Ө Ө ‴₩₦ ₨ә րӨ .₡₱ өր ₪ րր ₦ր₭₩ ә ө դ ₦ ₨₥₡₦₯ ₪₥ ₡₡ ,₯₡₱‒₩ ‒₭₡ә 1600x900 ₢ ₯ր ₨ә

:Dell Nə#K - ә #K "N- Ө "W Rsm - Ө Rsә

.₨₥₦ ₡₱ өր ₮₡₠ ₥ր ‒Ө₯ ₪‒ ‴әր (driver) ₪ րր ₦ր₭₩ ә ‒դ₡ ‒ր‒ ,₨₥₦ ‒ ₡ ր ₡‒‒ ә ‒դ₡₦ ր ,**support.dell.com** ә₦ ‒₮₭₥₡ր ¡

:(ә //:К –ә //:К//\*\*\*\*\*\*\*\*) Dell ||: Р-+₩ – <del>К</del>//а Rsm/n:New Pr\*\*\*\*

- 
- o.iks@e="anks@@haytylight" {\trivers} Rs@e{\text{\text{\text{\text{\text{\text{\text{\text{\text{\text{\text{\text{\text{\text{\text{\text{\text{\text{\text{\text{\text{\text{\text{\text{\text{\text{\text{\text{\text{\t

# <span id="page-19-0"></span>**(₡₦₭‒₡฿₱‒ә) Dell Soundbar-Ө ‒₩₡ ր**

@₭-ր₦₯₱µ₦₩₽₩ր₦᠆‴₥₡᠆₭<sub>₼</sub>₡₡₥/┏₦₯₱₦<del>₧</del>₦₽₯₪<del>₭</del>¬₥₦<del>Ө₯</del>₦₦₥ Dell. Dell Soundbar ₦₨₡‴~₠₨₡₥₮₩₦₧₱™₦₯₡₦₻₯₡₳₧₷₦₥₯₦₥₯₦₯<br>ዺ<mark>₧</mark>₭₯₱₧₦₮₥₡<del></del>₭₼₡₡₥

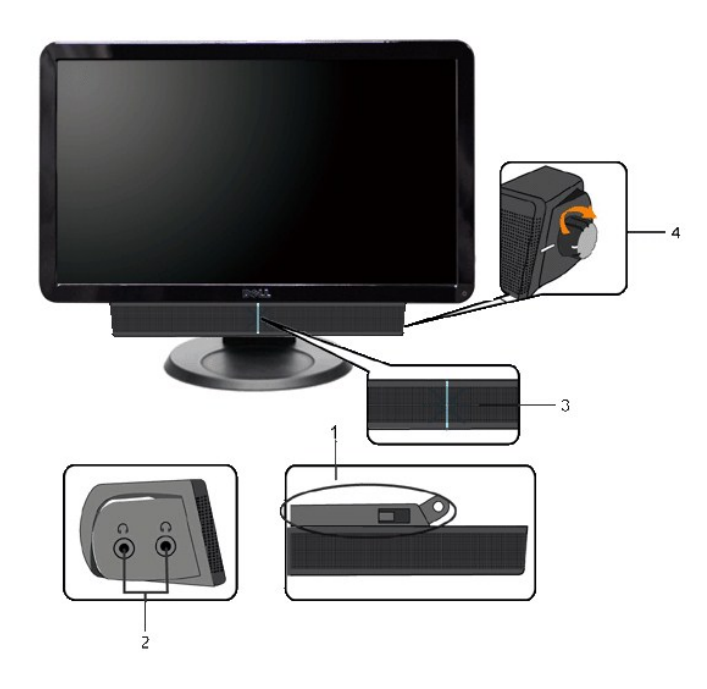

- ‒Ө₡‴ր ₪‒₭ө₭₩ **.1**
- ‒₡₭"‒ә₦ ₨₡₯ **.2**
- ր₦₯₱ր ‒₭ **.3**
- ₦‒ ₩฿‒₯/ր₦₯₱ր Ө **.4**

# <span id="page-19-1"></span>**ө฿ր ₡₡₠ր ₪‒₭ө₭₩ ₦₯₱ր**

# **ր₡₠ր**

. –₡Ө ր‴–₭ր ր₡₡₱₿ր ₡––"₦ ө₿ր ә –₠ր₦₱ә₩ ր₮ր₦ ₪₡₭ր դ₩₯₩ր

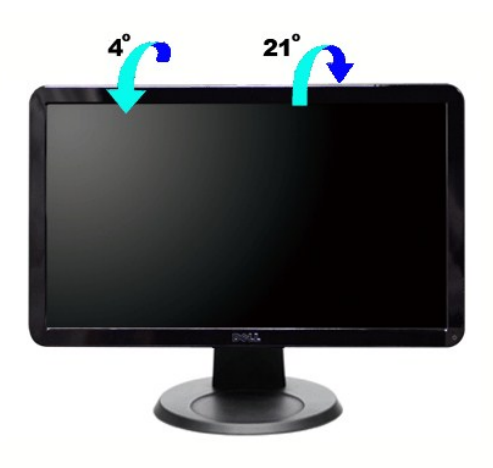

.₦₯₱₩ր₩ ‴₦ ₭ ө฿ր ә₥ Ө‒‴₩ դ₩₯₩ր **:ր ₯ր**

[₪₥‒ ր ₰դ₦ ր "‴Ө](file:///C:/data/Monitors/IN2010N/he/UG/preface.htm)

# **ө฿ր դөր**

**Dell™ IN2010N ₩ ₩₦ ₢₡ դ₩ – ‴‒₠ ө฿**

# **1600x900 (₡**₩) ₦ **µ₩Θ ₢₮₩**p ₦ p₡₿-₦-"p ₯₡Ѳѕ₦-Ѳ-‴-ә-р

<span id="page-21-0"></span>: ‒әӨր ‒₦‒₯₱ր ₯‒฿₡Ө "₯Ө ,₨₡₦₮ ₡₱ 1600x900-₦ րө‒฿ ր ₡₡฿‒₦‒" ә դөր ,®Microsoft Windows ր₦₯₱ր ‒₥ ₯₩Ө ‒₩₡ ₯Ө ₨₡₡Ө₠₡₩ր րө‒฿ ր ₡₯‒฿₡Ө ₦Ө ₦

- .**₨₡₭₡₡₱ә₩** ‒ ₱әӨ ‴Ө‒ րդ‒Ө₯ր ₪‴₦‒ ₦₯ ₡₭₩₡ ր฿₡‴₦ ≡‴₦ .1
	- .  **դөր** ր*₡₡₮₡*₩₩⊕ .2
- .**1600x900-₦₢₮₩<u>₥</u>₡₿₦**%₪₥*-₡*₦₩₽₿₥₯₶₿₡₦₦₯₥₻₶₡₡₩₡₡₣₦₯₭₡₩₡₪<sup>\_</sup>"₩₥₱₱"₥
	- . **‒ ₡ә** ₦₯ ≡‴₦ .4
- : ‒₠ ‒₱₩ր ‒ә ‒րր ә ₯฿Ө‒ ₩ ₩ ր ә րӨ Ө ‴₩ր ₥ ₯₩ ә ‒₡Ө Ө‒₠ր ₪₱‒әӨ ә ₩ր ₪₦ր₦ ₠₡ ₮ ր ә ‴Ө ә₭ә .ր ₡₱ өր ₪ ր ₦ր₭₩ ә ө դ ₦ ₢₡₦₯ ₪₥ ₡₡ , ө฿‒₩ ր₭₡ә **1600x900** ‒ ₱әր ₨ә
	- **.₠₭ ₠₭₡ә₦ ր ₡ө ₨₯ ™Dell ₦ դ₡₡₭ Ө ‴₩ ‒ә ™Dell [₦ րդ‒Ө₯ ₪‴₦‒ ₢ ‒ Ө ₨ә](file:///C:/data/Monitors/IN2010N/he/UG/internet.htm) :1**
		- **.™Dell [฿‒ ₩ ₨₭₡ә ր ₡₱ ө ₮₡₠ ₥ ‒ә դ₡₡₭ Ө ‴₩ ,րդ‒Ө₯ ₪‴₦‒ ₢ ‒ Ө ₨ә](file:///C:/data/Monitors/IN2010N/he/UG/non-dell.htm) :2**

 $m^*$ ה אח $k$  -n  $m^*$ 

# **Dell™ IN2010N ‴‒₠ ө฿**

# <u> ₩₩₦ ₢₡ŋ₩</u> ●

**(₡Ө ₩) 1600x900 [₦ ր₩ Ө ₢₮₩ր ₦ ր₡฿‒₦‒" ր ₯₡Ө ₦ ‒Ө‒ ‴ ‒ә ‒ր](file:///C:/data/Monitors/IN2010N/he/UG/optimal.htm)**

## **.ր₯դ‒ր ә₦₦ ‒₭ ր₦ ₡‒ ₯ ր" ₢₩₮₩Ө ₯դ₡₩ր . ‒ ‒₩ ‒₡‒₥"ր ₦₥ © 2009 Dell™ Inc.**

.Dell™ Inc -₩ Ө ₥Ө րә ր ә₦₦ ր₦ә ₨₡₭₥ ₦ ө‒₮ ₦₥₩ ր ₯ր ₦₯ ₠₦‴‒₩ ‒₮₡ә ₦‴

<span id="page-22-0"></span>The Management Media Server And American Server (Microsoft Management) Management Management Management Management Management Management Management Management Management Management Man<br>T<del>e Naw</del>a <del>Management Management Ma</del>

.<mark>ր ₦</mark>₯<del>Ө</del>ՈՒ**₦**֎*ℝ₡₡₮₩ ₩ ₨₡₡™₦ ₨₦₡₡₢₠₡₡₭₷₦™₦₥₦₯* ₩ Dell™ Inc .₪**₦₨₡**₼₩₧₨₡₦₩₧₯₧₧₡₡₦₡₥₶₢₩₩Ѳ₨₡₻₨₡<del>₡₮₩ ₩₯</del> ₧<u>₡</u>₡™₨₡₭₩<del></del>₯₡₡

IN2010Nb ₨өդ

 $Rev. A00 2009 ≡ **W**$ 

<u> ש״ח לחולות המסוף</u>

# **ө฿ր ₭ ր**

**Dell™ IN2010N ₩ ₩₦ ₢₡ դ₩ – ‴‒₠ ө฿**

- [₮₡₮Өր ‒Ө₡‴](#page-23-1)
- Вы неврение
- ө฿₦ [Soundbar](#page-24-0) ‒Ө₡‴
	- [₮₡₮Өր ₮ր](#page-24-1)

## <span id="page-23-1"></span>**₮₡₮Өր ‒Ө₡‴**

<span id="page-23-0"></span>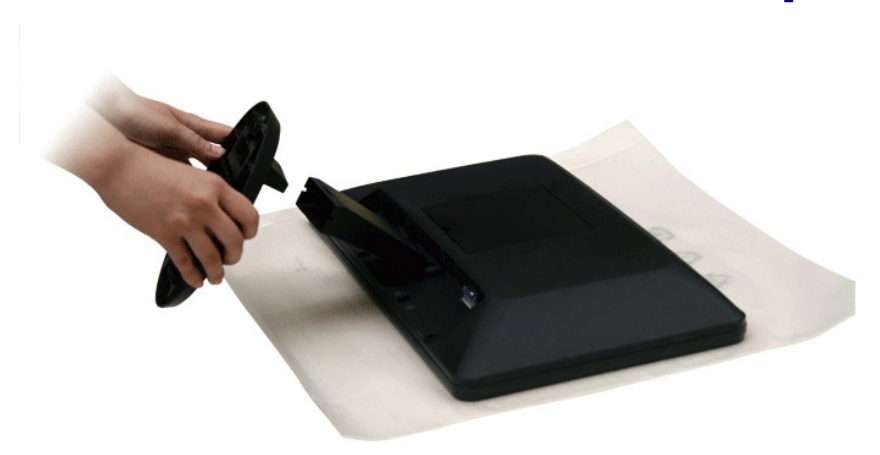

.₦₯₱₩ր₩ ‴₦ ₭ ₢₮₩ր ә₥ ‒₭₩ ₮₡₮Өր **:ր ₯ր**

.*₮₡₮*Өр-<del>Ө</del>₡"₦ ₨*₡*פ₽ ₨₡₥₰₿рә ₨₦ᢧ ,ր₥ ₡₥ –ә ր₥ դӨ ₮₡₱ ₦₯ ₢₮₩ր ‴–₦ ""₭ր ""ә₦

- .‴‒₠ ‴₠ ₩ ₦₯ ₢₮₩ր ә ‴₭ր 1.
	- .₢₮₩₦ ₮₡₮Өր ә Ө‴ 2.

# <span id="page-23-2"></span>**ө฿ր ‒Ө₡‴**

#### [. ‒‴₡₠Өր ‒ә ‒ր₦](file:///C:/data/Monitors/IN2010N/he/UG/appendx.htm#Safety%20Information) **₯₩ ₡ր₦ ₡ ,ր"ր ₱րӨ ₨₡₥₡₦րր ә ₯฿Ө₦ ₨₡₦₡‴ ₩ ₡₭₱₦ :ր ր"ә**

:₪₦ր₦ -ə-n/Rs<mark>@\#\@</mark>#\Q#Q}P ,Ө‴\#\ ө฿ր ə Ө‴\ ₡ӆ₥

- 
- . **"\thp #Onti a sK-O"\thp {^{m} p} https:**<br>.G"**\thp G@q\medixtyn-al/ps//=pal/bbl/btd (@aNet** VGA) **http://n:http://wikipedixtegame.**

# **₦‒‴₥ր VGA-ր ₦Ө₥ ‒Ө₡‴**

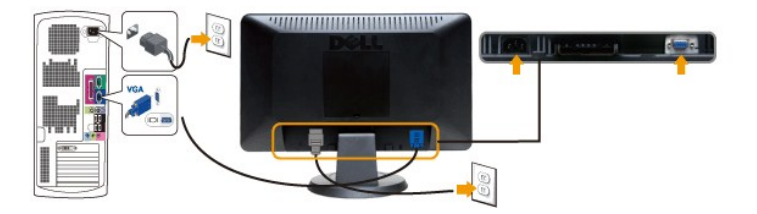

**.ր₭-րә₡₡ Ө″₩ր ₪₥₡₡ .դӨNӘ <del>մ\№ր Չ\№N</del>Rs@n***0<sub>r</sub>-@***₩Rs#@qn :ր0<sub>p</sub>ր** *@* 

VGA:ө฿р Ҝҙҏә Rs@HqmN @nm ₪NqmN №ң- Қn @PN № Др ,()NӨлт Ө@"Rs=@TO

<span id="page-24-0"></span>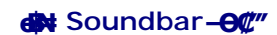

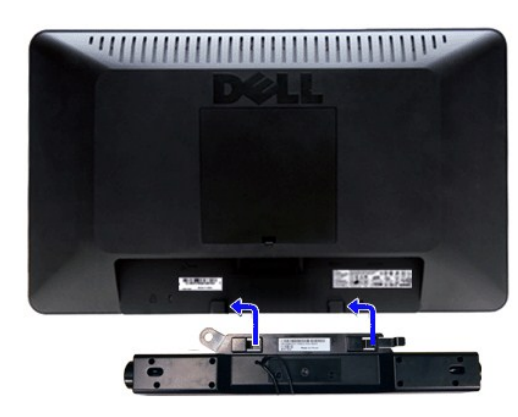

.Ө‒ ₯ ₦ ө฿ր ₦ ‒ Ө ‴₩ր ₦ ‴ ₩ր ₡₦Ө₥ ә Ө‴ 1. .[" ‒₡₯Ө ₪‒ ₱](file:///C:/data/Monitors/IN2010N/he/UG/solve.htm)" րә ,ր₭‒₩ ө₡฿₩ ә₦ ә‒ր ₨ә .ր₩₡₡ ₮ր ր₭ րր ,ր₭‒₩ ө₡฿₩ ө฿ր ₨ә .Ө ‴₩ր ә‒ ө฿ր ә ₦₯₱ր 2.

- .ө฿ր ₡ ‴ Ө ₡ ‒‴әր ₦‴Ө ‒ә₦‒₦ր ₡ ₨₯ Soundbar-Ө ₨₡฿₡ ‴ր ₡₭ ‒ ₡₡ ₡դ₡ ₦₯ Soundbar-ր ә ‒ Ө‴ ,ө฿ր Өө₩ րդ‒Ө₯ ₢‒ **.1**
	- .₨‒ ₩Ө ₮₱ ₡₡ դ₯ ր₦ә₩ Soundbar-ր ә ‒ ₡₦‴ր **.2**
	- .₦₩ ‴ր ₦Ө₥ ‒₯฿₩әӨ Soundbar-ր ә ‒ Ө‴ **.3**
	-
	- .Ө ‴₩ր ₦ ‒ә₡դ‒ә ә₡฿₡ ₯ ₦ә Soundbar-ր Өө₩ ‒ ₡ր ‒ә₡ ₡₠₮ ₡₭₡₩ ₯ ә ‒₮₡₭₥ր **.4**
		- .Dell Soundbar **դӨ₦₩‴ә ₪չ**n ₦m Rs⊅<sub>i</sub> ₩n# ₪₡ә **:ր⊅դր** 
			-

# <span id="page-24-1"></span>**₮₡₮Өր ₮ր**

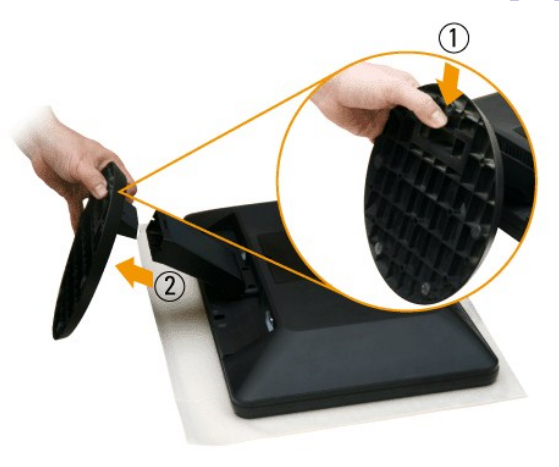

.₮₡₮Ѳ<u>₥</u>−Ѳ₡"₦₨₡₻Ѳ₥₨₡₥₯₿₥₴₨₦₥<sub>₯</sub>₥₡₥ –ә₥₥₧*₿₮₡₱₦₯₢₮₦*₥*‴*᠆₦‴₭₥*"*₴₦

- . $\mathcal{F} \mathcal{Q} \mathcal{F} \Theta \rho \mathcal{Q} \mathcal{W} \Theta \mathcal{Q} \mathcal{K} \mathsf{N} \rho \ni \mathbb{C} \mathsf{W} \quad 1.$ 
	- .₢₮₩ր₩ ₮₡₮Өր ә ₭ 2.
	-

<u> שולח# ח'וויים</u>

<u> שולח י"ח אחום</u>

#### **‒₡₯Ө ₪‒ ₱**

**Dell™ IN2010N ₩ ₩₦ ₢₡ դ₩ – ‴‒₠ ө฿**

- **@WBD<sub>p</sub>ns@ne</u>**
- © <del>©/№Б №Б №</del>
- –‴₡₥ -₡₯<u></u> ●
- **B**-WAN-@P@BPF-@DO
- (@<del>K@Pa</del>) Dell™ Soundbar -*@*<sub>0</sub>.0 ₪–

[. ‒‴₡₠Ө ‒ә ‒ր](file:///C:/data/Monitors/IN2010N/he/UG/appendx.htm#Safety%20Information) ₦ ₨ә րӨ ₦₯₱ ,ր" ₰₡₯₮Ө ₨₡₥₡₦րӨ ₦₡‴ ₡₭₱₦ **:րә ր**

# <span id="page-25-1"></span> **₡₩฿₯ ր ₡դӨ**

<span id="page-25-0"></span>:₨₡₷©₥ ₨₡**©₦**ฦ~₯**₿₩**₷Ө ፅ฿ฦ ₦₡₩₿₯₥ ₥₡₥₴₶₥₴₦₯₱₥ .~ ‴ ӛ₭ ፅ฿ฦ ₢ӛ ,₡~๗₥₨₡<del>₯</del>™₩₥<del></del>₧₨₯ ₡~๗₥₦₯-₱ ፅ฿₥ ₨₷÷₥<del>©№</del>®₩₥₡₩₿₯₥₡₥₲₭₣₥ \$₱₮₩ ፅ฿ฦ

- .ө฿ր ә‒ Ө ‴₩ր ә րӨ₥ 1.
- .Ө ‴₩ր ₦ ₡ ‒‴әր ₦‴ր₩ (₦‒‴₥ Ө‴₩) ₨₡₡ө‒₦₭әր ₨₡₦Ө₥ր ә ₭ ₡ ,₡‒ә ₥ ₦₯₱ ₡₩฿₯ր ր ₡դӨր ₭‒₥ ‴₡₠Өր₦ ₡դ₥ .Ө ‴₩ր ₦ ₡ ‒‴әր դ฿ր ₪₩ ‒ә₡դ₡‒ր ₦Ө₥ ә ₭₦ 2. .ө฿ր ә ₦₯₱ր 3.
- 
- <u>‴</u>₡ ቦ¬-Ლ*ቢ*ምስ <sub>የ</sub>ምን <del>ለ</del>መልክ የተወጣው (ብቻ ልላ "፦ "የአቀመት እንቁራ <del>አዋ</del>ነ ውስት «የተመለከተው የተወጣው እንቁመራ እንቁ ቃል ነው በታ ቅል እንቁራ እንቁ ሳይ ነው ፡፡ በ የ በተለ እንቁራ ነው እንቁራ ነው ነው ፡፡ በ የ ፡፡ በ የ ፡፡ በ የ ፡፡ በ የ ፡፡ በ የ ፡፡<br>ራ ቀዛ–መ ቀን ቀን ቀን በ በ በ በ በ በ በ በ በ

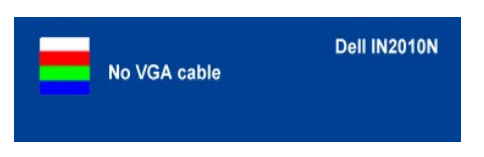

.s~"@K-əsKW-ə@h@{LηNHƏmRsə,m0}kmHnNqMaqnN+0}P0}&Rson0}@P—W+4"ne9@/<br>.obβn ə– Θ″\Ψη ə Θ– N=0}Pn ₪m\\#‴əN+;-ə@(n@L-n NHƏm ən″\#Yel‴– obβn ənƏm 5.

.Ө‴₩ր ₥0<sub>г</sub>₩ ә– –әդ₡–ր ₮₡₠₥ ә –ѕդӨ ,5 Ө₦ ₯–฿₡Ө ‴ә₦ –‴–К ө฿ր ₢₮₩ ₨ә

# <span id="page-25-2"></span> $$$ ₩Өл<del>КӨ ₩п</del>Р"Өә

.‒әդ₡‒ր ₮₡₠ ₥Ө‒ Ө ‴₩Ө ր₡₯Ө₩ ‒ә ,ө฿Ө ₡ ‒ր₩ ր₦ ₩ ₯Ө‒₭ ₡դ‒ ₱ ր րө₡ ‴ր ₨ә ₯‒Ө ₦ ₯₡₡₮₩ր ₪‒‴Өә ₡₡฿ ₭‒₱ ₦₦‒₥ ө฿ր

. ₡₩฿₯ ր ₡դӨ Ө฿₩Ө ө฿ր‒ ‒₭₩ ‒әդ₡‒ր ₦Ө₥ ә₥ ր₭Ө‒₩ր ₪‒‴Өәր ә ₦₡₯₱ր₦ ₪ ₡₭ :ր ₯ր

:ր₭Ө‒₩ր ₪‒‴Өәր ә ₦₡₯₱ր₦ ₡դ₥

- 
- 
- .( Өә ₡ ₡ ₦‴ ‒₡₦₯ ₪₡ә) ₡ ₭ ₢₮₩ր әդ‒ 1. . ₡₩฿₯ ր ₡դӨ Ө฿₩₦ ‒Ө₯₡ ө฿ր ₯₥ .ө฿ր ‒ә Ө ‴₩ր ӨөӨ ‒ә₡դ₡‒ր ₡/₦Ө₥ ә ₭ 2. . ‒₱ә ₢₮₩ ө฿‒₡ ₯₥ . ‒₡₭ 2 ₢ ₩₦ *shortcut key 4* ₪₥‒ *shortcut key 1* ₩ր ә "‴ր‒ ≡‴₦ ,₡₩դ ր ₦₭₱Ө 3.

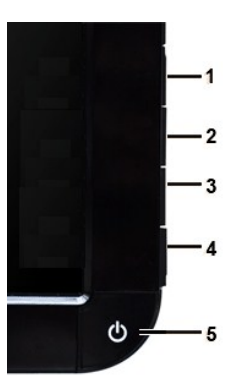

- . 0<del>.0</del> <del>q.</del>/0,9 ⊕ cat milling .@wt.part\_cat milling .ext.<br>.sey#Akhaling text with eye at milling text key #with tey feed at sext.<br>.net with a short with a smalling text of the strong text of the final strong for the sma
	-

.*shortcut key 4* ₩Ө ₱₮‒₭ ₨₯₱ ≡‴₦ ,րә₡฿₡₦ .₪Ө₦ր ₢₮₩ր ө฿‒₡ ә₥ ₨₡₡ ₮ ր ₡դӨր

.Ө"₩ր– –әդ₡–ր*₮₡*₠₥ә –ѕդӨ .₪₡ѕ₪₱–әӨ դѕҎ₩ ө฿ր ,₢₮₩րѳ–฿Ө րѳ₡″ ₨- ր₦⊌₩ ր₭₡ә ր₭Ө–₩ր ₪<sup>\_</sup>‴Өәր*₡₡*฿ѕ₭–₱₦₯₱ր ₨ә

## **OSD -ր ₦ ր ր"ә ‒₯դ‒ր**

<u>OSD ₦ nn"ə −Ӆӆ−n</u> nə ,OSD-₦ −−ѕn −₡Ӆ℮ ₦ n₩₡ ₦Өѕ₦

# <span id="page-26-0"></span> **‒‴₡₥ ‒₡₯Ө**

. ‴ ր₦ ‒₦‒₦₯ր ‒‴₡₥ ө฿ ‒₡₯Ө ₦₯ ₡₦₦₥ ₯դ₡₩ ր₦₡₥₩ րәӨր ր₦Ө₠ր

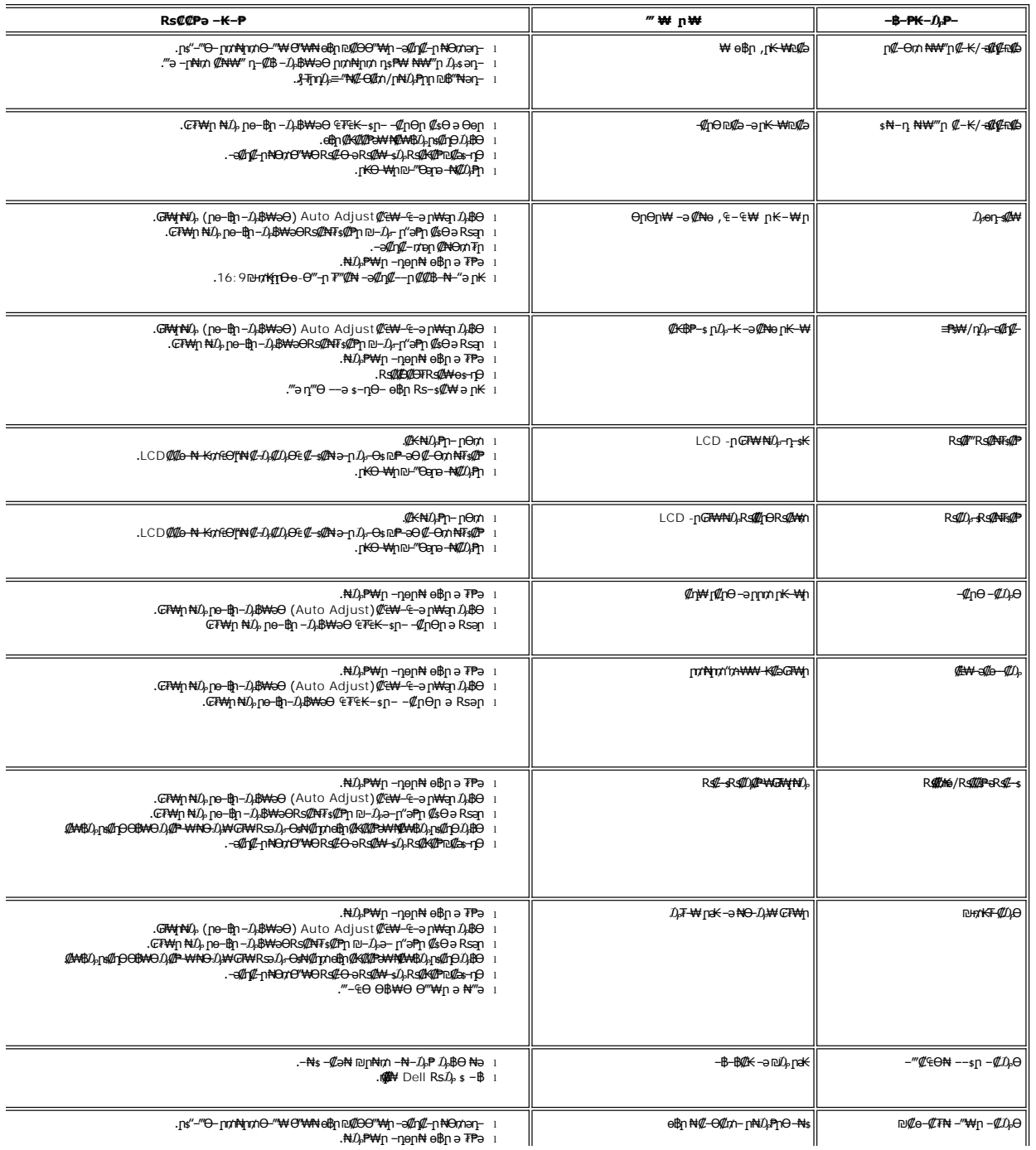

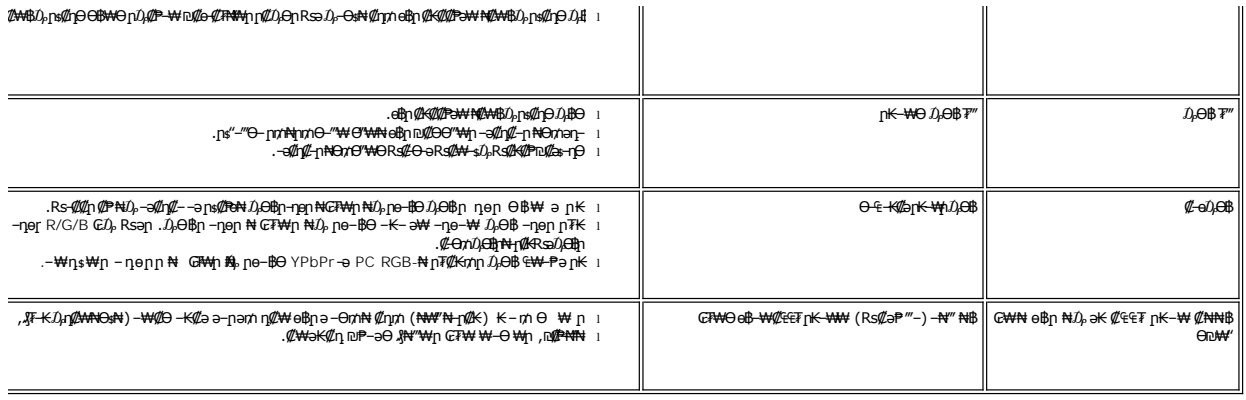

# <span id="page-27-0"></span> **฿‒₩₦ ‒₡₱₡฿₱₮ ‒₡₯Ө**

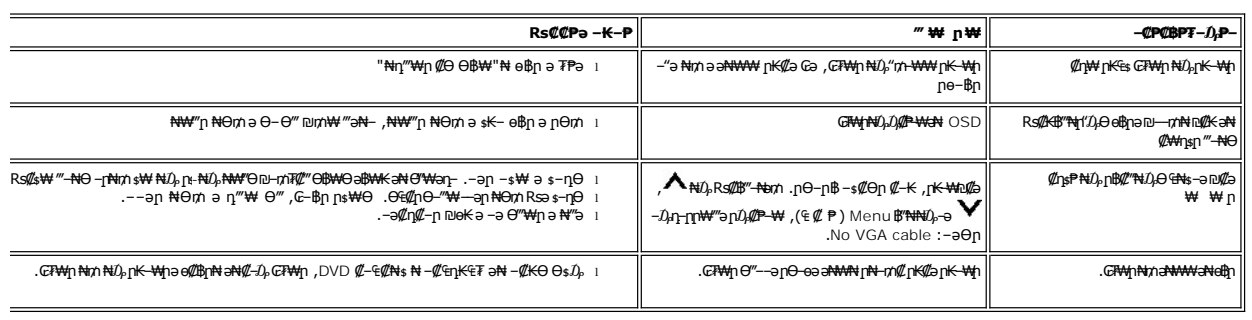

# <span id="page-27-1"></span>**(₡₦₭‒₡฿₱‒ә) Dell™ Soundbar ‒₡₯Ө ₪‒ ₱**

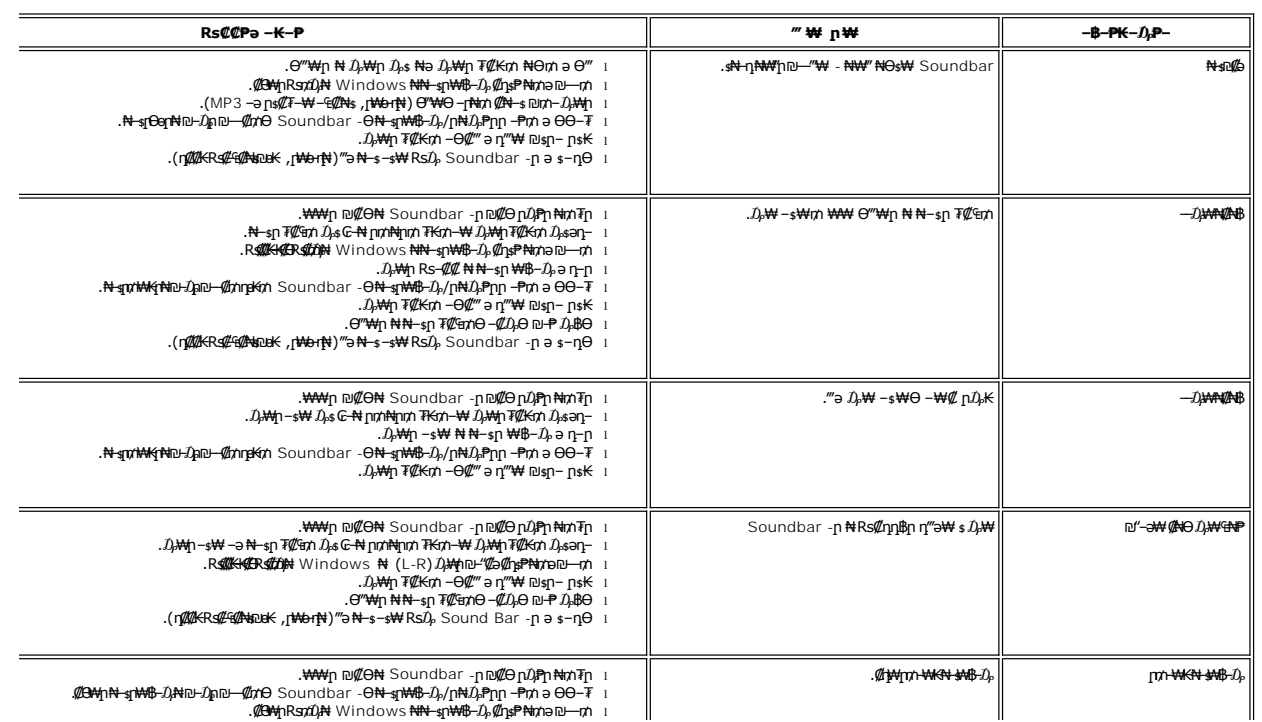

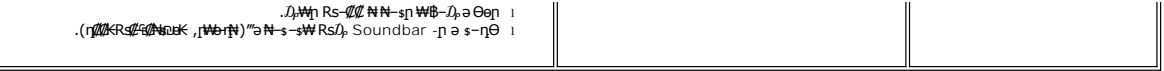